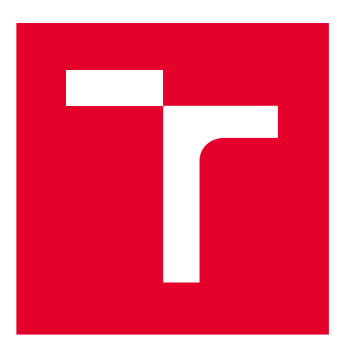

BRNO UNIVERSITY OF TECHNOLOGY

# FAKULTA ELEKTROTECHNIKY A KOMUNIKAČNÍCH TECHNOLOGIÍ

FACULTY OF ELECTRICAL ENGINEERING AND COMMUNICATION

# ÚSTAV AUTOMATIZACE A MĚŘICÍ TECHNIKY

DEPARTMENT OF CONTROL AND INSTRUMENTATION

# **VYSOKÉ UČENÍ TECHNICKÉ V BRNĚ<br>BRNO UNIVERSITY OF TECHNOLOGY<br>FAKULTA ELEKTROTECHNOLOGY<br>FACULTY OF ELECTRICAL ENGINEERING AND COMMUNICATION<br>ÚSTAV AUTOMATIZACE A MĚŘICÍ TECHNIKY<br>ÚSTAV AUTOMATIZACE A MĚŘICÍ TECHNIKY<br>DEPARTMEN** ŘÍZENÍ SYNCHRONNÍHO MOTORU S PERMANENTNÍMI MAGNETY S OHLEDEM NA JEDNODUCHOST REALIZACE

PERMANENT MAGNET SYNCHRONOUS MOTOR CONTROL WITH RESPECT TO SIMPLICITY OF THE **REALIZATION** 

# BAKALÁŘSKÁ PRÁCE

BACHELOR'S THESIS

AUTOR PRÁCE AUTHOR

Ondřej Vybíral

VEDOUCÍ PRÁCE doc. Ing. Petr Blaha, Ph.D.

**SUPERVISOR** 

# VYSOKÉ UČENÍ FAKULTA ELEKTROTECHNIKY TECHNICKÉ A KOMUNIKAČNÍCH<br>V BRNĚ TECHNOLOGIÍ

# **Bakalářská práce**

bakalářský studijní obor **Automatizační a měřicí technika**

Ústav automatizace a měřicí techniky

*Student:* Ondřej Vybíral *ID:* 195466

*Ročník:* 3 *Akademický rok:* 2018/19

**NÁZEV TÉMATU:**

### **Řízení synchronního motoru s permanentními magnety s ohledem na**

### **jednoduchost realizace**

### **POKYNY PRO VYPRACOVÁNÍ:**

- 1. Seznamte se s problematikou řízení elektrických motorů s permanentními magnety.
- 2. Proveďte literární rešerši metod řízení s ohledem na jednoduchost jejich hardwarové a softwarové realizace.
- 3. Vyberte nejjednodušší metodu a simulačně ji ověřte v prostředí MATLAB Simulink
- 4. Realizujte rychlostní řízení BLDC motoru vybranou nejjednodušší metodou a ověřte na dostupném přípravku realizující třífázový střídač.
- 5. Srovnejte výsledky získané ze simulací a výsledky chování reálného řízení.

### **DOPORUČENÁ LITERATURA:**

[1] Sul, S. K.: Control of Electric Machine Drive Systems, Wiley-IEEE Press, 2011, ISBN: 978-0-470- 59079-9 Další dle doporučení vedoucího.

*Termín zadání:* 4.2.2019

*Vedoucí práce:* doc. Ing. Petr Blaha, Ph.D.

*Konzultant:*

*Termín odevzdání:* 20.5.2019

**doc. Ing. Václav Jirsík, CSc.**

*předseda oborové rady*

### **UPOZORNĚNÍ:**

Autor bakalářské práce nesmí při vytváření bakalářské práce porušit autorská práva třetích osob, zejména nesmí zasahovat nedovoleným způsobem do cizích autorských práv osobnostních a musí si být plně vědom následků porušení ustanovení § 11 a následujících autorského zákona č. 121/2000 Sb., včetně možných trestněprávních důsledků vyplývajících z ustanovení části druhé, hlavy VI. díl 4 Trestního zákoníku č.40/2009 Sb.

Fakulta elektrotechniky a komunikačních technologií, Vysoké učení technické v Brně / Technická 3058/10 / 616 00 / Brno

# **Abstrakt**

Tato práce se zabývá problematikou řízení střídavých synchronních elektrických motorů s permanentními magnety. V úvodu je popsáno rozdělení motorů dle konstrukce a se zaměřením na BLDC motor. Dále jsou zde rozebrány metody řízení včetně objasnění pojmů souvisejících se samotným řízením. Jsou zde porovnány výhody a nevýhody jednotlivých metod. Na základě požadavku na jednoduchou realizaci byla zvolena šestikroková komutace. Práce obsahuje simulaci v prostředí Simulink, kde je simulován BLDC motor LINIX 45ZWN24-40 řízený šestikrokovou komutací. Obsahuje srovnání simulovaných průběhů otáček motoru při různých parametrech regulace. Závěr práce se věnuje shrnutí dosažených výsledků a srovnání výsledků ze simulace a z reálných experimentů.

# **Klíčová slova**

synchronní motor s permanentními magnety, BLDC, Hallův senzor, šestikroková komutace, Simulink, MC33035

# **Abstract**

This thesis deals with the problem of control of permanent magnet synchronous motor. The introduction describes division of motors according to the structure and with the stress on the BLDC motor. Control methods are also discussed there including clarification of concepts related to the control itself. The advantages and disadvantages of individual methods are compared. Six-step commutation was chosen based on the simple implementation criterion. The work includes Simulink simulation, simulating the BLDC motor LINIX 45ZWN24-40 controlled by six-step commutation. The thesis contains a comparison of simulated motor speeds at various control parameters. The conclusion of the thesis deals with the possibilities for subsequent implementation.

# **Keywords**

permanent magnet synchronous motor, BLDC, Hall effect sensor, six-step commutation, Simulink, MC33035

# **Bibliografická citace:**

VYBÍRAL, Ondřej. *Řízení synchronního motoru s permanentními magnety s ohledem na jednoduchost realizace.* Brno, 2019. Dostupné také z: [https://www.vutbr.cz/studenti/zav-prace/detail/119071.](https://www.vutbr.cz/studenti/zav-prace/detail/119071) Bakalářská práce. Vysoké učení technické v Brně, Fakulta elektrotechniky a komunikačních technologií, Ústav automatizace a měřicí techniky. Vedoucí práce Petr Blaha.

# **Prohlášení**

Prohlašuji, že svou bakalářskou práci na téma "Řízení synchronního motoru s permanentními magnety s ohledem na jednoduchost realizace" jsem vypracoval samostatně pod vedením vedoucího bakalářské práce a s použitím odborné literatury a dalších informačních zdrojů, které jsou všechny citovány v práci a uvedeny v seznamu literatury na konci práce.

Jako autor uvedené bakalářské práce dále prohlašuji, že v souvislosti s vytvořením této bakalářské práce jsem neporušil autorská práva třetích osob, zejména jsem nezasáhl nedovoleným způsobem do cizích autorských práv osobnostních a jsem si plně vědom následků porušení ustanovení § 11 a následujících autorského zákona č. 121/2000 Sb., včetně možných trestněprávních důsledků vyplývajících z ustanovení části druhé, hlavy VI. díl 4 Trestního zákoníku č. 40/2009 Sb.

V Brně dne: 16. května 2019 …………………………

podpis autora

# **Poděkování**

Děkuji vedoucímu bakalářské práce doc. Ing. Petru Blahovi, Ph.D. za účinnou metodickou, pedagogickou a odbornou pomoc a další cenné rady při zpracování mé bakalářské práce.

V Brně dne: 16. května 2019…………………………

podpis autora

# Obsah

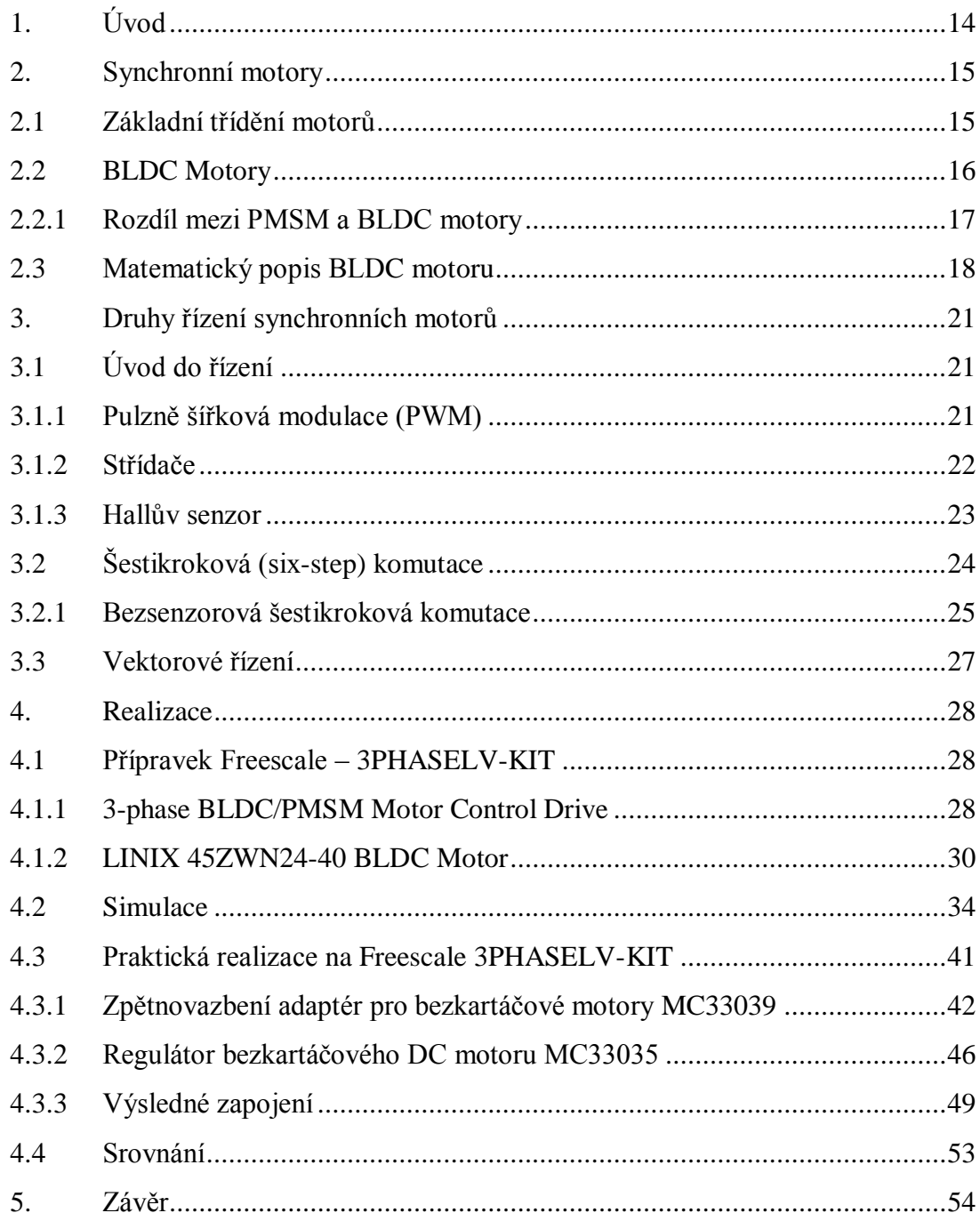

# **Seznam symbolů a zkratek**

# **Zkratky:**

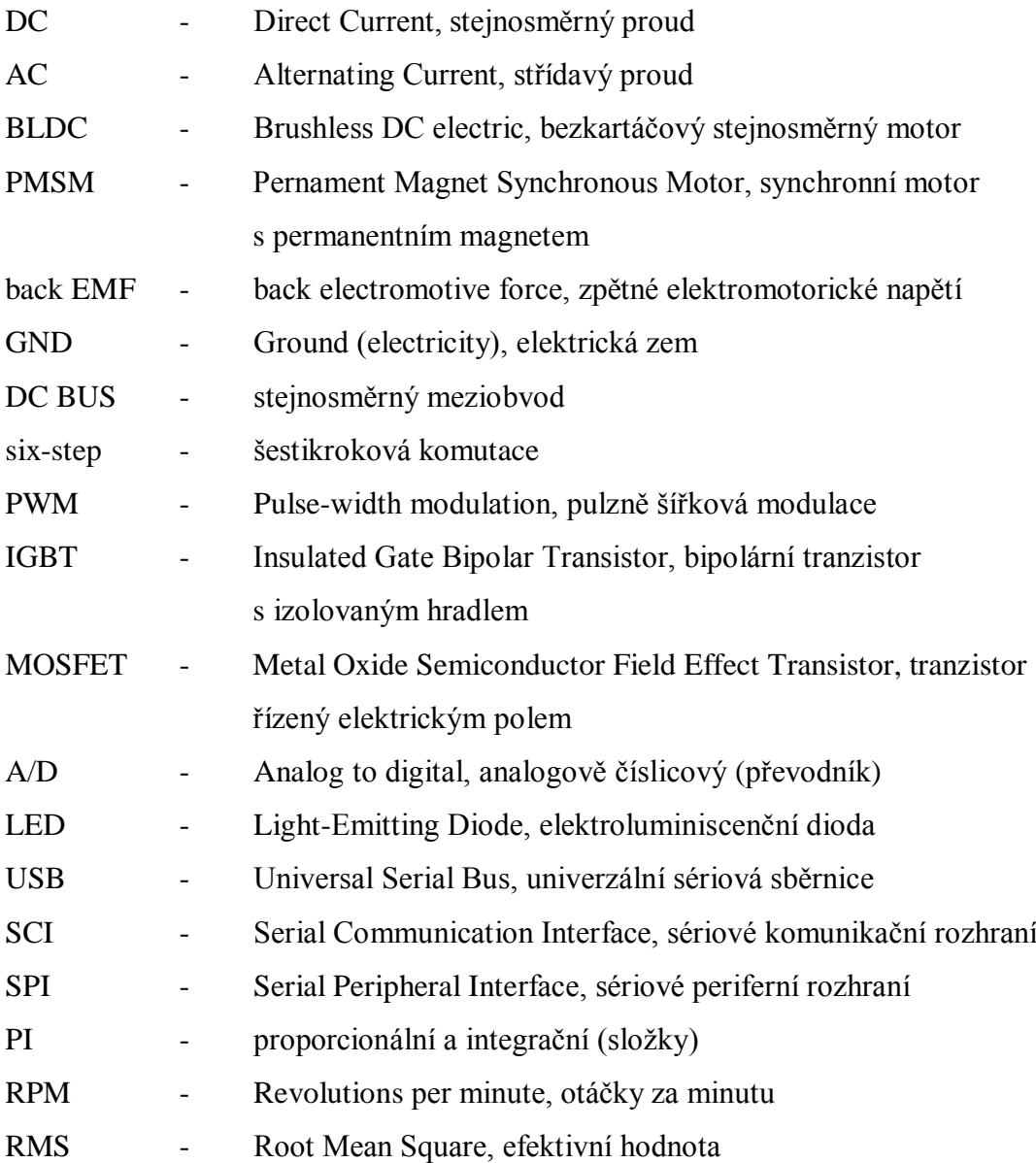

**Symboly:**

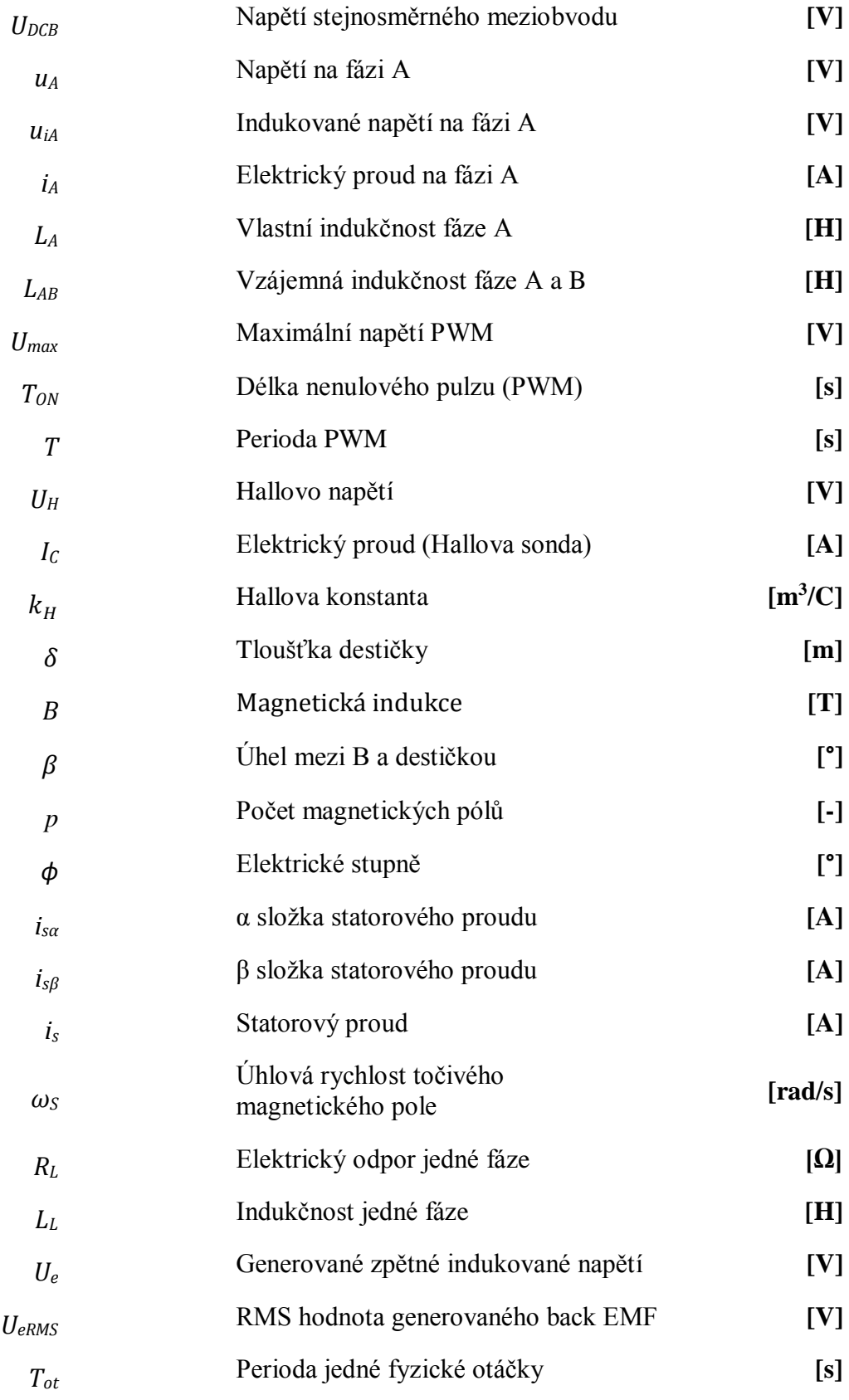

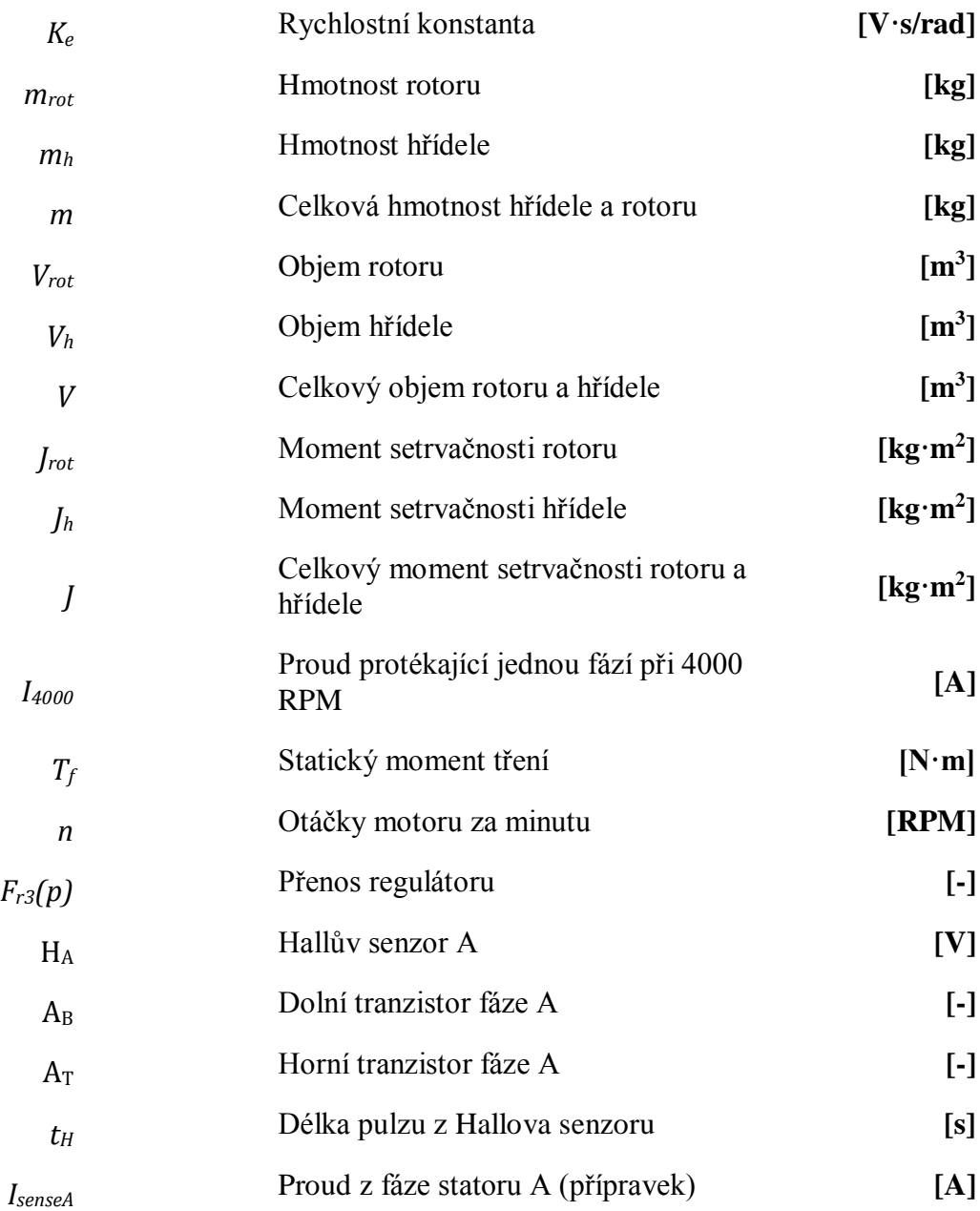

# **Seznam obrázků**

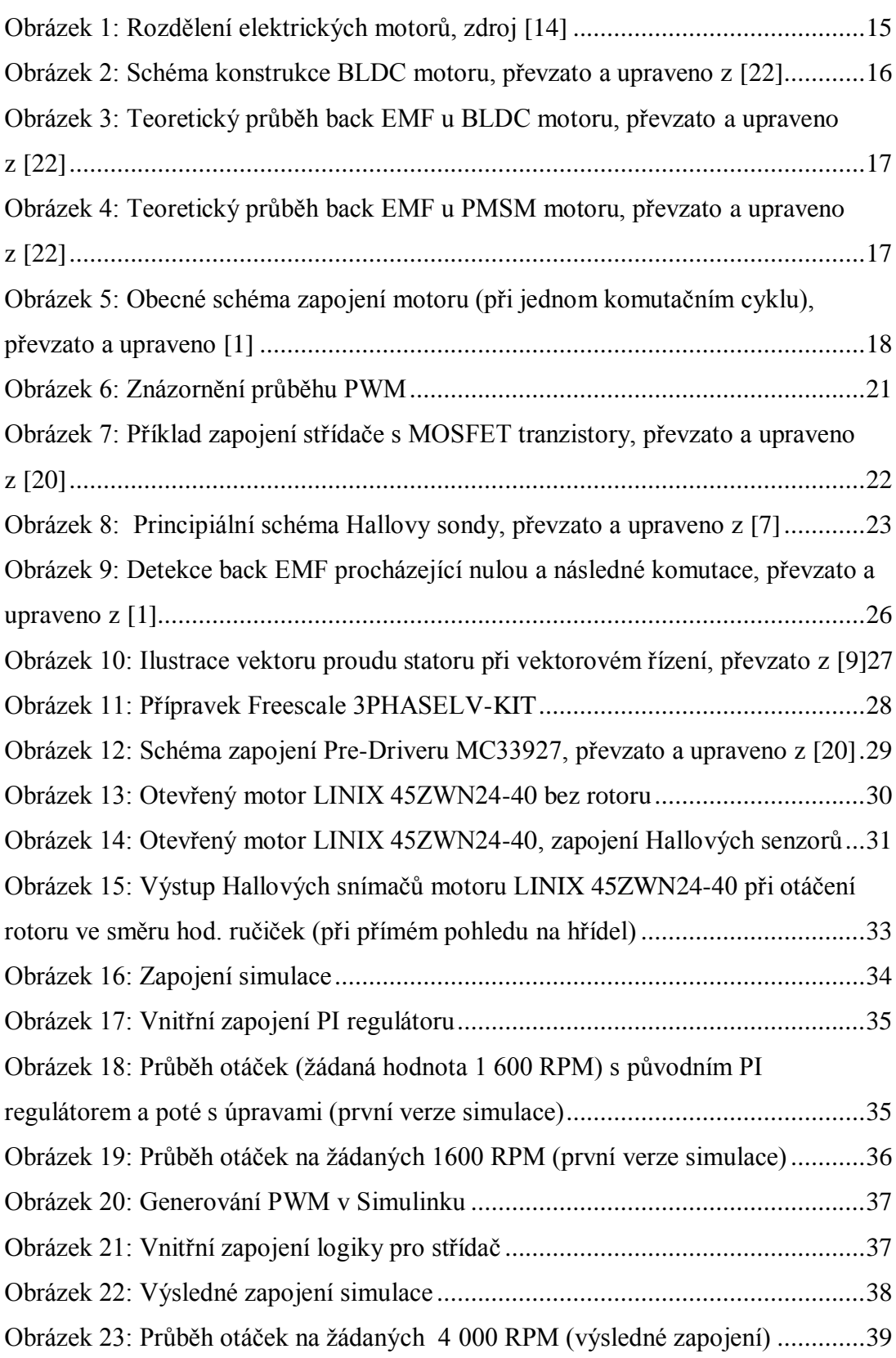

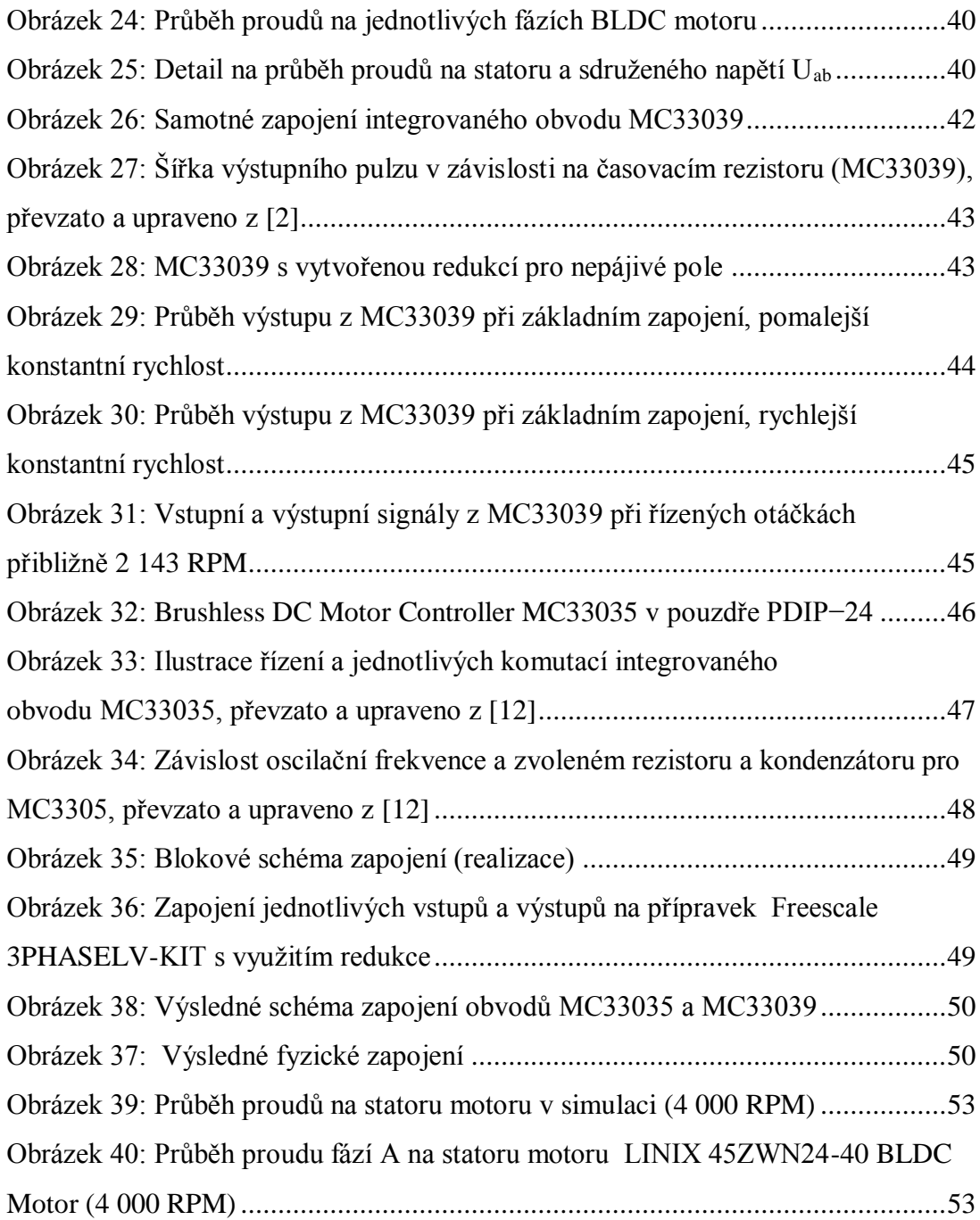

# **Seznam tabulek**

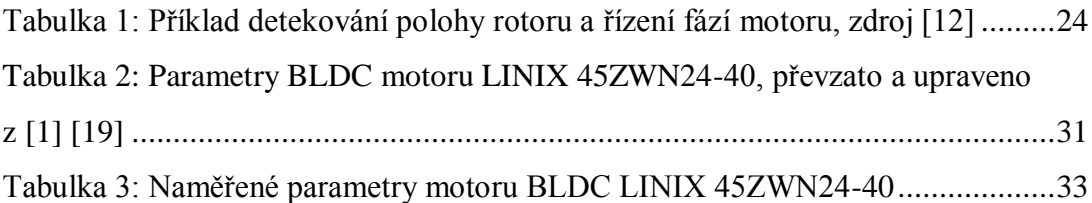

# <span id="page-13-0"></span>**1. ÚVOD**

BLDC (Brushless DC) motor je velmi rozšířený druh stejnosměrných motorů s permanentním magnetem, který se vyznačuje poměrně velkou spolehlivostí a dobrou účinností. To je jeden z důvodů, proč jsou tak rozšířené. Můžeme se s nimi setkat v automobilovém nebo leteckém průmyslu. Příkladem aplikace může být pumpa nebo větrák. [\[22\]](#page-57-0)

V rámci řízení je však mnoho aspektů a parametrů podle čeho zvolit to nejvhodnější řešení. Resp. použití vhodné metody a její realizaci. Jedním z mnoha parametrů může být dynamika systému. Druhým může být přesnost řízení. A v praxi velmi běžné, nízké náklady na realizaci. Ty souvisí se složitostí celého řídicího aparátu. Díky pestrosti kladených nároků na řízení, byl požadován poměrně praktický nárok. A to na jednoduchou realizaci.

Samotná realizace počítá s přípravkem 3PHASELV-KIT od firmy Freescale Semiconductor Inc. Tato společnost v současnosti již neexistuje. Byla v roce 2015 koupena společností NXP Semiconductors. Přípravek je prodáván pod tímto výrobcem. [\[5\]](#page-55-0)

V rámci tohoto přípravku je použit BLDC motor a další podpůrné komponenty. Jím se bude práce věnovat v jednotlivých kapitolách. Přípravek je dodán s kontrolérem Freescale MC56F8006. Snahou bude realizovat alternativní řešení pro řízení motoru tohoto přípravku.

Dále se budeme zabývat motorem LINIX 45ZWN24-40, který je součástí přípravku. Práce se bude zabývat získáním všech potřebných údajů pro potřeby simulace. V rámci práce bude snaha tento motor simulovat a vhodnou metodou (dle zadání) řídit. Tento motor bude simulován v prostředí Simulinku, který je vyvíjen společností Mathworks®. Verze MATLAB® bude použita R2015b.

# <span id="page-14-0"></span>**2. SYNCHRONNÍ MOTORY**

### <span id="page-14-1"></span>**2.1 Základní třídění motorů**

Základní stavba elektricky poháněného motoru se skládá ze statoru a rotoru, kde dle typu konstrukce je umístěn permanentní magnet nebo elektromagnet a jednotlivé cívky. Pokud přivedeme elektrický proud do cívek, vytvoří se kolem nich magnetické pole. To podle polarity odpuzuje nebo přitahuje umístěný magnet. Díky tomuto jevu můžeme hřídel motoru roztočit. U reluktančních motorů není v rotoru umístěn permanentní magnet a je roztáčen na základě rozdílu magnetického odporu rotoru a statoru. Ovládání motoru je spojené s konstrukcí, tedy se mění podle umístění cívek a případně magnetu. [\[13\]](#page-56-0)

Hlavní třídění je dle napájení na DC (stejnosměrný elektrický proud) a AC (střídavý elektrický proud). Samotné dělení na DC a AC je poněkud problematické, jelikož jejich zařazení záleží na úhlu pohledu. Například záleží na tom, zda střídač považujeme za součást motoru či samostatnou část. Synchronní motory mají zvýšené nároky na řízení. Dříve byl u synchronních motorů problém se synchronizací. Při využití vektorového řízení již není třeba tento problém řešit a kvůli absenci skluzu je řízení jednodušší oproti asynchronním pohonům. Další dělení je vidět na obr. 1. Podrobnější popis motoru bude rozebrán v jednotlivých kapitolách. [\[8\]](#page-55-1)

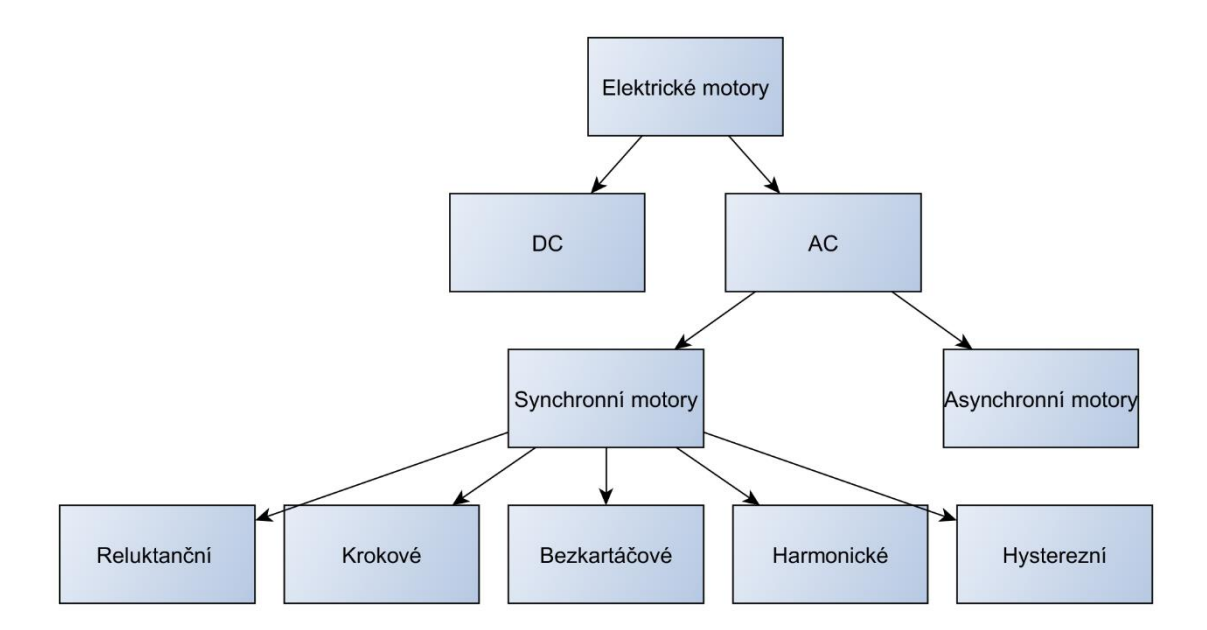

**Obrázek 1: Rozdělení elektrických motorů, zdroj [\[14\]](#page-56-1)**

### <span id="page-15-0"></span>**2.2 BLDC Motory**

BLDC neboli Bruhless Direct Current je bezkartáčový typ motoru. Jedná se o oblíbený a hojně využívaný pohon. Jeho přednostmi jsou například: vysoká účinnost, dlouhá životnost a tichý chod. S jeho aplikací se můžeme setkat v leteckém, automobilovém nebo výrobním průmyslu. Aplikuje se jako součást pump nebo větráků. [\[3\]](#page-55-2) Tento motor má dvě hlavní části: stator a rotor. Kde rotor je složen z permanentních magnetů. Ten má obvykle 8 až 16 pólů. [\[10\]](#page-56-2) Stator je realizován pomocí navinutých párů cívek. Ty při průtoku elektrického proudu odpuzují nebo přitahují magnetické póly rotoru. Motor má obvykle tři fáze, existují i dvou nebo čtyř fázové provedení. Ta se však v praxi příliš nepoužívají.

Jak bylo výše uvedeno, jedná se o provedení bez použití kartáčů. Z toho vyplývá, že komutace musí probíhat elektronicky. Aby komutace fungovala správně, je třeba znát co nejpřesněji polohu rotoru. Toho můžeme dosáhnout pomocí senzorů, které jsou součástí motoru. Nejčastěji je použit Hallův senzor pro detekci polohy. Princip a konstrukce Hallova senzoru bude popsána níže v kapitole [3.1.3.](#page-22-0) V literatuře jsme se setkali s možností použití enkodéru, pro sledování polohy. [\[22\]](#page-57-0)

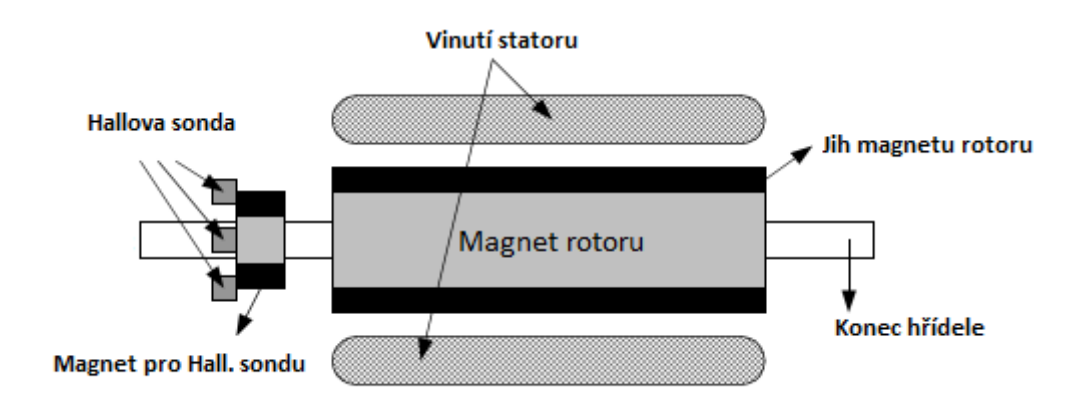

<span id="page-15-1"></span>**Obrázek 2: Schéma konstrukce BLDC motoru, převzato a upraveno z [\[22\]](#page-57-0)**

# <span id="page-16-0"></span>**2.2.1 Rozdíl mezi PMSM a BLDC motory**

Často jsme se při hledání vhodných studijních materiálu setkávali s označením PMSM/BLDC. PMSM je Pernament Magnet Synchronous Motor. Konstrukce motorů je takřka stejná. Rozdíl je v trochu jiném provedení vinutí. To se projevuje v reakcích motorů. Back EMF (back electromotive force) v češtině též označováno jako zpětné elektromotorické napětí je u PMSM harmonické. Naproti tomu u BLDC motorů má charakter lichoběžníku. Z pohledu řízení jsou metody pro BLDC a PMSM vzájemně kompatibilní. Průběhy na obr. 3 a 4 jsou ideální, v měření se s takto hladkými průběhy téměř nesetkáme.

Elektrické stupně

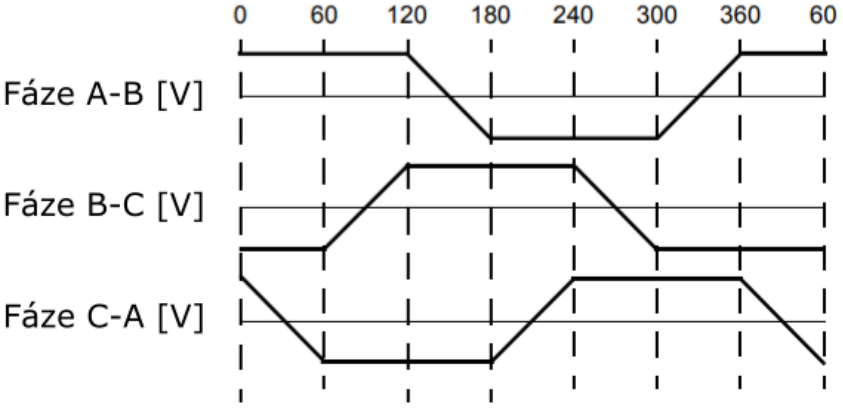

**Obrázek 3: Teoretický průběh back EMF u BLDC motoru, převzato a upraveno z [\[22\]](#page-57-0)**

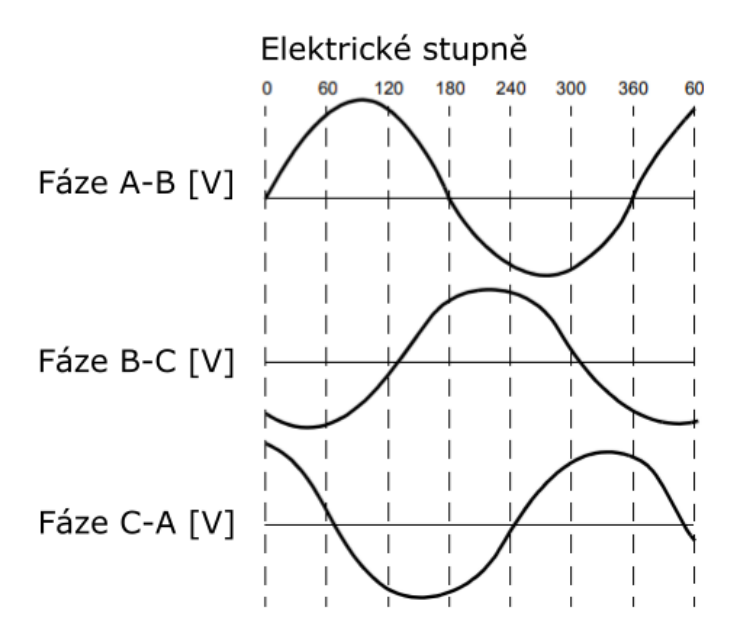

**Obrázek 4: Teoretický průběh back EMF u PMSM motoru, převzato a upraveno z [\[22\]](#page-57-0)**

# <span id="page-17-0"></span>**2.3 Matematický popis BLDC motoru**

V předchozí kapitole byl popsán motor z konstrukčního hlediska. Nyní se budeme zabývat matematickým modelem. Díky němu můžeme chování motoru simulovat. Viz kapitola [4.2.](#page-33-0) Uspořádání motoru se skládá ze tří cívek, kdy je možné jejich zapojení do hvězdy nebo trojúhelníku. Běžnější zapojení je do hvězdy, a proto se jím budeme zabývat.

Při řízení BLDC motoru jsou vždy dvě cívky připojeny ke stejnosměrnému meziobvodu, přičemž každá je připojena na opačnou polaritu zdroje napětí. Třetí cívka je odpojená. Níže na obr. 5 je případ jedné komutace. Což je jedna iterace ze šesti možností. Bližší popis je rozveden v kapitole [3.1.](#page-20-1)

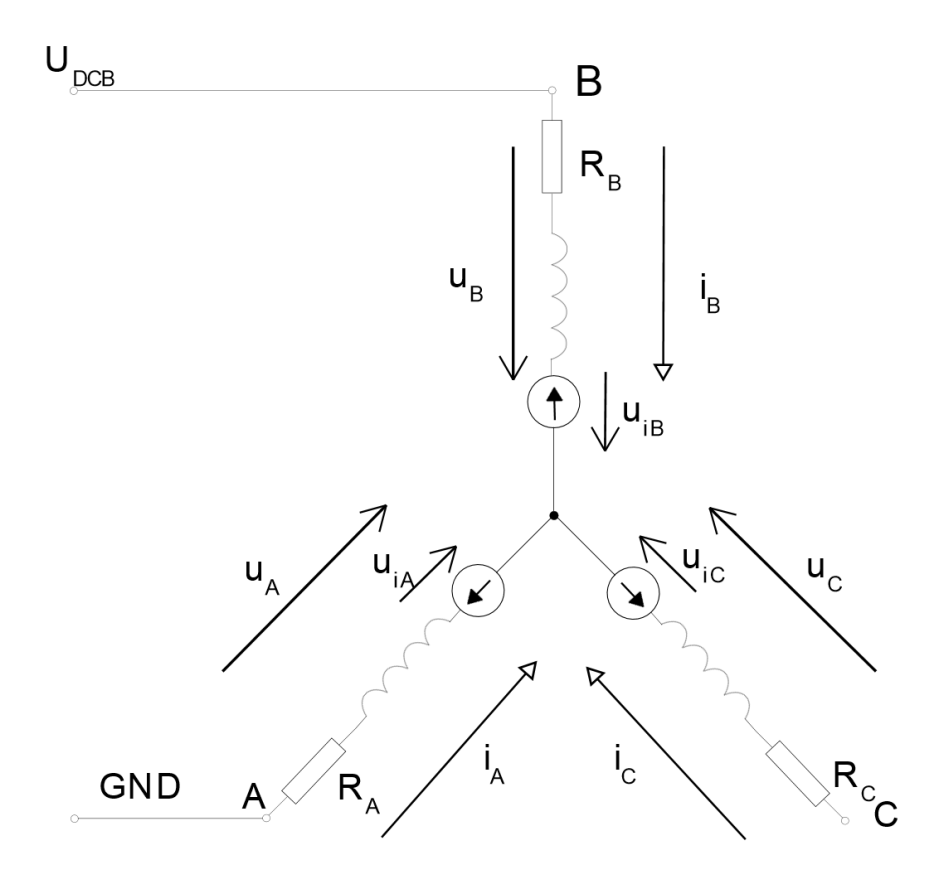

**Obrázek 5: Obecné schéma zapojení motoru (při jednom komutačním cyklu), převzato a upraveno [\[1\]](#page-55-3)**

Pro další rozbor se předpokládá [\[3\]:](#page-55-2)

- symetrie parametrů indukčnosti a odporů,
- zanedbání ztrát v železe,
- magnetické pole motoru není zcela nasyceno,
- zanedbání hysterezních ztrát a ztrát vířivými proudy.

Níže jsou uvedené dynamické rovnice popisující napětí jednotlivých fází.

$$
u_A = i_A R_A + \frac{d(L_A i_A + L_{AB} i_B + L_{AC} i_C)}{dt} + u_{iA} [V]
$$
 (2.1)

$$
u_B = i_B R_B + \frac{d(L_{AB}i_A + i_B L_B + L_{BC}i_C)}{dt} + u_{iB} [V]
$$
 (2.2)

$$
u_C = i_C R_C + \frac{d(L_{AC}i_A + i_{BC}L_B + L_Ci_C)}{dt} + u_{ic} [V]
$$
 (2.3)

Kde:

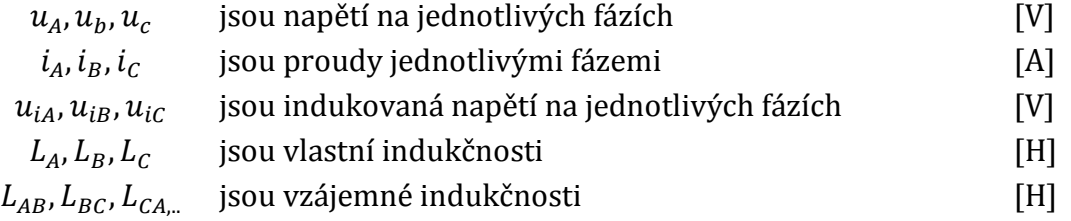

Za výše uvedeného předpokladu, kdy uvažujeme symetrii vlastní indukčnosti a odporu, platí následující vztahy.

$$
L_{AB} = L_{BA} = L_{CB} = L_{BC} = L_{CA} = L_{AC} = M \tag{2.4}
$$

$$
L_A = L_B = L_C = L \tag{2.5}
$$

$$
R_A = R_B = R_C = R \tag{2.6}
$$

Díky vztahům 2.4 až 2.6, můžeme rovnice 2.1 až 2.3 zjednodušit do následujících vztahů.

$$
u_A = i_A R + (L - M) \frac{di_A}{dt} + u_{iA}
$$
 (2.7)

$$
u_B = i_B R + (L - M) \frac{di_B}{dt} + u_{iB}
$$
 (2.8)

$$
u_{c} = i_{c}R + (L - M)\frac{di_{c}}{dt} + u_{ic}
$$
 (2.9)

Pro určení napětí na odpojené fázi C platí následující vztahy. [\[1\]](#page-55-3) [\[3\]](#page-55-2)

$$
u_{iA} + u_{iB} + u_{iC} = 0
$$
 [V] (2.10)

$$
u_c = u_N + u_{ic} \tag{2.11}
$$

$$
u_c = \frac{3}{2}u_{ic} + \frac{U_{DCB}}{2}
$$
 [V] (2.12)

<span id="page-19-0"></span>
$$
u_c = \frac{U_{DCB}}{2}
$$
 [V] (2.13)

Rovnice [\(2.13\)](#page-19-0) platí za předpokladu, že  $u_i$ c je nulové.

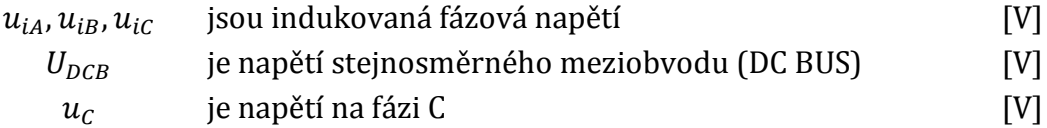

# <span id="page-20-0"></span>**3. DRUHY ŘÍZENÍ SYNCHRONNÍCH MOTORŮ**

# <span id="page-20-1"></span>**3.1 Úvod do řízení**

V této kapitole se budeme zabývat řízením synchronních motorů. Jak už sám název napovídá, musíme zajistit synchronizaci. Ta spočívá v řízeném přepínání jednotlivých elektrických fází statoru. Ke správné funkčnosti je třeba znát polohu rotoru. O samotné přepínání fází se stará střídač. Ten přepíná na základě řídicího algoritmu. Metod řízení je vícero mezi ně patří šestikrokové komutace (six-step) nebo například složitější vektorové řízení. Součástí řízení bývá i regulátor otáček.

### <span id="page-20-2"></span>**3.1.1 Pulzně šířková modulace (PWM)**

V rámci ovládání motorů se velmi často můžeme potkat s pojmem pulzně šířkové modulace - PWM (Pulse-Width Modulation). Jedná se o modulaci, kdy se přenášenou hodnotu snažíme vyjádřit pomocí poměru stavu logické úrovně 1 a 0. Tento poměr se nazývá střída. V anglické literatuře se označuje jako duty cycle. Ze střídy vyplývá střední hodnota napětí, které lze považovat za výsledné. [\[15\]](#page-56-3)

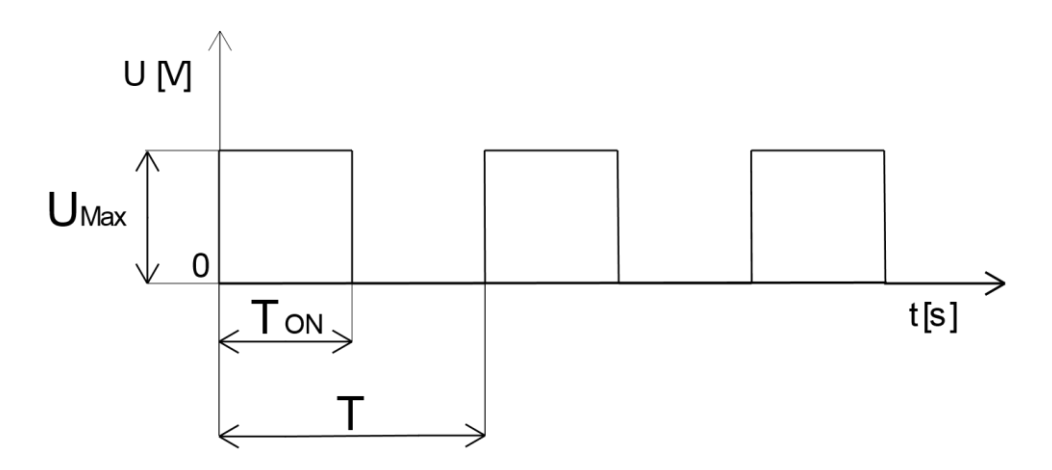

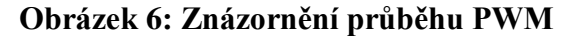

$$
U_{str} = \frac{T_{ON}}{T} \cdot U_{Max} \left[ V; s, s, V \right]
$$
 (3.1)

Vlastnosti PWM využijeme při spínání tranzistorů, kdy omezíme stavy tranzistoru na sepnuto a rozepnuto. Výsledné napětí pak bude dáno střídou modulace. Díky použití krajních stavů sepnutí, omezíme výkonové ztráty na tranzistoru. Pulzy na řízení nebudou mít dramatický vliv, protože budou částečně kompenzovány indukčností cívek a setrvačností celého systému.

# <span id="page-21-0"></span>**3.1.2 Střídače**

Vzhledem ke konstrukci motoru BLDC (viz kap. [2.2\)](#page-15-0), je nezbytné zajistit komutaci fází elektronicky. Tu můžeme zajistit pomocí střídače. V zahraniční literatuře jej nalezneme pod označením inverter. V případě třífázových motorů jde v principu o zapojení šesti tranzistorů. Pro větší napětí se používají IGBT (Insulated Gate Bipolar Transistor) a pro nižší napětí je možno použít unipolární MOSFET (Metal Oxide Semiconductor Field Effect Transistor). Těchto šest tranzistorů dělíme dále na tři horní a tři dolní, v zahraniční literatuře se používá označení top a bottom. V práci se budeme věnovat MOSFETu, protože použitý BLDC motor nepracuje při vysokých napětích. Pro tranzistory budeme dále používat anglickou zkratku. [\[7\]](#page-55-4) [\[12\]](#page-56-4)

Horní tranzistory slouží k připojení kladné polarity napětí na zvolenou cívku. V jeden okamžik je vždy aktivní pouze jeden. K jeho sepnutí dává povel řídicí periferie. Ta může být realizována pomocí signálového procesoru, který dává Pre-Driveru pokyny k zapnutí určitých fází (sepnutí tranzistorů). Pro spínání je možné použít PWM. V případě dolního tranzistoru je princip obdobný, jen tentokrát přivádíme fázi na zem, a tím uzavíráme elektrický obvod a začíná cívkami procházet el. proud. K tranzistorům se ještě připojuje ochranná dioda, která tranzistory chrání před poškozením naindukovaným napětím motoru. Viz obr. 7.

Střídače můžeme ovládat unipolárně nebo bipolárně. Rozdíl spočívá v postupu otvírání tranzistorů. U unipolárního řízení je napětí kladné nebo nulové. Naproti tomu u bipolárního se střídají obě polarity napětí. U tranzistorů není rychlost vypnutí a zapnutí symetrická. Kvůli tomu by mohlo dojít k otevření obou tranzistorů v jedné větvi současně a došlo by ke zkratu. Ochrana proti tomu je v použité mrtvé době (dead time), která opožďuje sepnutí dalšího tranzistoru v jedné větvi. [\[11\]](#page-56-5)

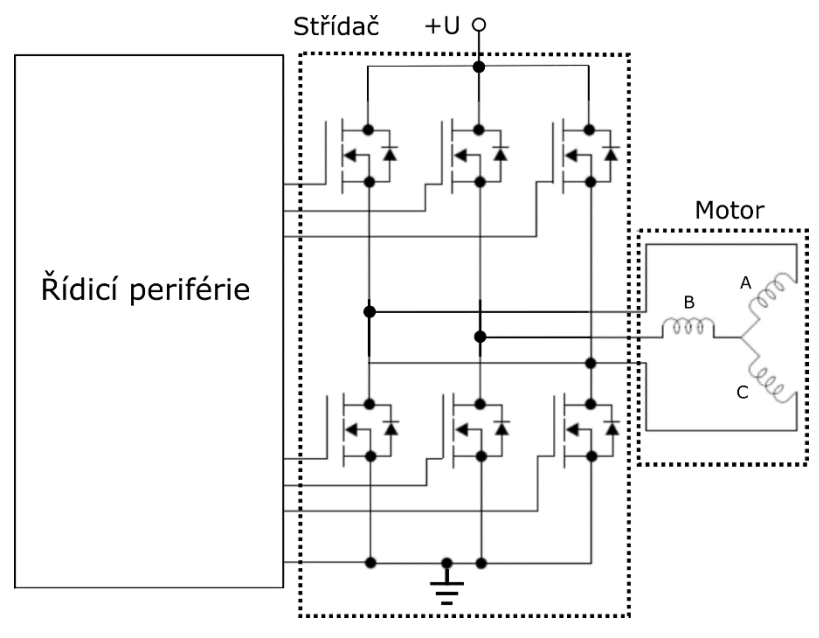

**Obrázek 7: Příklad zapojení střídače s MOSFET tranzistory, převzato a upraveno z [\[20\]](#page-57-1)**

### <span id="page-22-0"></span>**3.1.3 Hallův senzor**

Hallův senzor je jeden z nejrozšířenějších senzorů pohybu. Lze jej nalézt i pod pojmem Hallův článek nebo Hallova sonda. Jeden z hlavních důvodu využití je poměrně jednoduchý princip a nízké pořizovací náklady. Tento senzor se používá při detekci polohy hřídele/rotoru. Pro správnou funkčnost Hallovy sondy potřebujeme zdroj elektrického proudu *Ic*. Ten prochází skrze polovodičovou destičku. Vlivem působení vnějšího magnetického pole zde dochází k vychylování elektronů na okraj. Na okrajích destičky tedy vzniká Hallovo napětí *UH*. Viz obr. 8. Toto napětí pak vnitřní elektronika senzoru vyhodnotí.

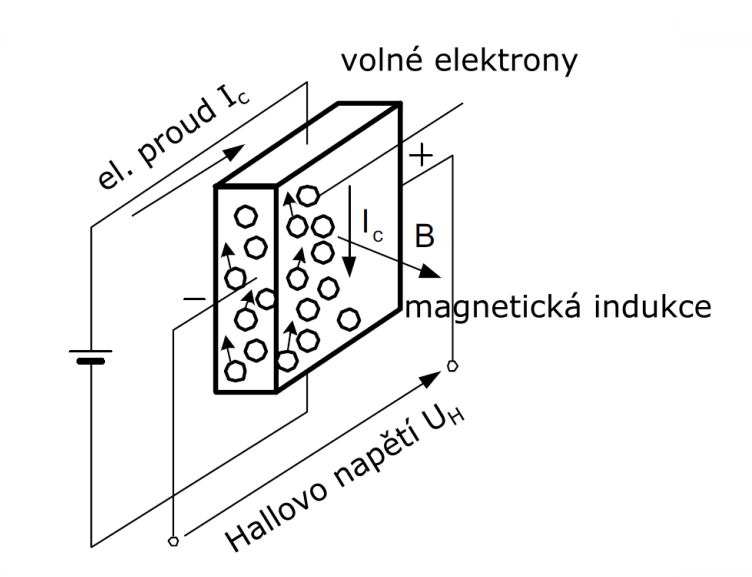

### **Obrázek 8: Principiální schéma Hallovy sondy, převzato a upraveno z [\[7\]](#page-55-4)**

$$
U_H = k_H \frac{1}{\delta} I_C B \sin \beta \, [V] \tag{3.2}
$$

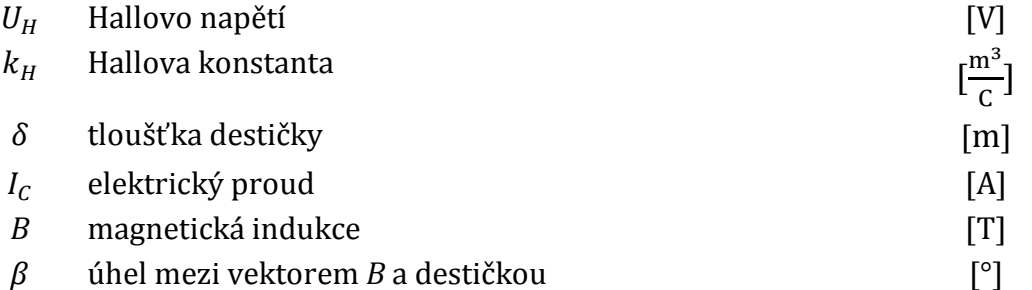

V praxi jsou tedy na hřídeli umístěny magnety, které zajišťují při otáčení hřídele změnu *B*. Senzor je integrován tak, že jeho výstupem je log. 1 nebo 0. Pro rozlišení 6 kombinací (detekce sektorů viz kap. [3.2\)](#page-23-0) potřebujeme 3 senzory. [\[7\]](#page-55-4) [\[10\]](#page-56-2) [\[16\]](#page-56-6)

# <span id="page-23-0"></span>**3.2 Šestikroková (six-step) komutace**

V překladu se jedná o šestikrokovou komutaci. Je to metoda řízení ve své podstatě velmi jednoduchá a poměrně snadno realizovatelná. Pro jednu celou otáčku provede hřídel změnu úhlu o 360°. To jsou stupně mechanické. Pro dosažení otáček je třeba vybudit magnetické pole na cívkách statoru a tím roztočit rotor. Ve statoru jsou obvykle vloženy tři cívky a jejich napěťové průběhy jsou fázově posunuté. Rotor u BLDC motoru je tvořen permanentními magnety. Vazba mezi mechanickými a elektrickými stupni je vyjádřena vztahem [\(3.3\),](#page-23-2) kde *p* je počet magnetických pólů rotoru. Pro rotor obsahující jeden pólový pár platí, že na celou otáčku je 6 komutací po 60°. Šest komutací vychází z přípustných kombinací pro tři fáze. [\[3\]](#page-55-2)

<span id="page-23-2"></span>
$$
\frac{p}{2} \text{mechanické st.} = \text{el. stupně} \tag{3.3}
$$

Stále však není zajištěna správná sekvence řídicích povelů. Pro tu je třeba znát polohu rotoru. Zde je možné využít Hallových senzorů, které indikují směr magnetického pole hřídele, při otáčení. Tuto indikaci můžeme považovat za kód. V případě realizace pomocí jiného senzoru, např. u enkodéru, je princip obdobný. Na základě informace o poloze probíhá komutace. Vybrané senzory budou indikovat polohu rotoru. Můžeme tak jednoznačně přiřadit jednotlivým "úhlovým" sektorům i hodnotu ze senzoru. V jedné komutaci (sektoru) jsou vždy dvě vinutí s vzájemně opačnou polaritou a třetí vinutí je odpojené. Příklad realizace je v tabulce 1. Kde ϕ znázorňuje oblast (el. stupně), kde se rotor nachází. H<sub>A</sub>, H<sub>B</sub> a H<sub>C</sub> jsou logické úrovně z Hallova senzoru, kdy logická 1 indikuje směr magnetického pole na hřídeli. Poslední část označuje jednotlivé vinutí (A, B, C). Kde + indikuje kladnou polaritu, - zápornou polaritu a 0 odpojení fáze.

Existuje i provedení této metody řízení bez použití senzorů polohy. Výhodou implementace se senzory je lepší ovládání rotoru při nižších otáčkách. Druhá metoda se jmenuje bezsenzorová šestikroková komutace (sensorless six-step). Princip, výhody a nevýhody jsou popsány v kapitole [3.2.1.](#page-24-0)

|                  | Dek. | Kód Hallova senzoru |       |       | Proud na jednotlivých fázích<br>motoru |           |  |
|------------------|------|---------------------|-------|-------|----------------------------------------|-----------|--|
| $\phi[^{\circ}]$ |      | $H_A$               | $H_B$ | $H_C$ | А                                      | B         |  |
| $0 - 60$         | 4    |                     | 0     |       | ٠                                      |           |  |
| 60-120           | 6    |                     |       |       |                                        | $\ddot{}$ |  |
| 120-180          | 2    |                     |       |       |                                        | $\ddot{}$ |  |
| 180-240          | ς    |                     |       |       |                                        |           |  |
| 240-300          |      |                     |       |       | O                                      |           |  |
| 300-360          |      |                     |       |       |                                        |           |  |

<span id="page-23-1"></span>**Tabulka 1: Příklad detekování polohy rotoru a řízení fází motoru, zdroj [\[12\]](#page-56-4)**

### <span id="page-24-0"></span>**3.2.1 Bezsenzorová šestikroková komutace**

Metoda šestikrokové komutace s použitím senzorů polohy již byla popsána výše v kap. [3.2.](#page-23-0) Nyní se zaměříme na použití bezsenzorové šestikrokové komutace (sensorless six-step). Na začátek budou uvedeny výhody tohoto řízení. Jedna z prvních výhod je zanedbání polohových senzorů, většinou tedy Hallova senzoru. Díky tomu může být fyzická implementace řešení v menších rozměrech. [\[7\]](#page-55-4) Dále odstraníme omezení senzoru. Tedy pracovní teplotu senzoru a množství vodičů pro správnou činnost. Nevýhodou je však špatné řízení při nízkých otáčkách a vyšší nároky kladené na řídicí jednotku.

Pro správné řízení motoru je třeba znát polohu rotoru, jenže tato metoda nevyužívá senzoru polohy. Můžeme ji však zjistit pomocí nepřímých metod.

Možnosti jsou:

- a) pomocí detekce back EMF (zpětné elektromotorické napětí),
- b) detekce třetí harmonické napětí statoru,
- c) detekce vodivého intervalu na ochranných diodách zapojené v antiparalelní zapojení se solid state relé,
- d) zjišťování změny indukčnosti (v osách d a q), koncových napětí a proudů.

### Převzato z [\[7\].](#page-55-4)

Zde se budeme věnovat možnosti a), tedy detekci back EMF. Předpokládá se, že většina BLDC motorů se skládá ze tří cívek zapojených do hvězdy. Výrobci obvykle nevyvádí 4. středový vodič a je tedy nutno si jej "virtuálně" vytvořit. Toho můžeme dosáhnout, pokud připojíme do hvězdy námi přesně definované rezistory, paralelně k cívkám. Napětí z těchto tří rezistorů je třeba přivést na A/D převodník řídicí jednotky. A/D převodník je komponenta, která převádí analogovou (spojitou hodnotu) na digitální. Následně řídicí jednotka (většinou procesor) dopočítá polohu a podle sekvence přepíná fáze. [\[10\]](#page-56-2)

Pro vyhodnocení komutace je třeba sledovat napětí stejnosměrného meziobvodu. Během komutací fází dochází k vytváření zpětného elektromotorického napětí (back EMF) na 3. odpojené fázi. Tedy dvě fáze mají opačnou polaritu a na 3. sledujeme zpětné elektromotorické napětí. Sledujeme, kdy toto napětí prochází nulovou hodnotou, tedy kdy napětí na 3. fázi bude polovina napětí stejnosměrného meziobvodu (napětí virtuálního středu).

Níže na obr. 9 je vidět možná implementace. Ke komutací nedochází ihned při nulové hodnotě zpětného elektromotorického napětí, ale až v polovině mezi úseky zmíněného nulového elektromotorického napětí. Znovu bude jedna fáze odpojená a detekce komutace bude probíhat stejně. Tento postup se stále opakuje. Napětí na odpojené fázi, bude dle rovnice (2.12) z kapitoly [2.3.](#page-17-0)[\[1\]](#page-55-3)

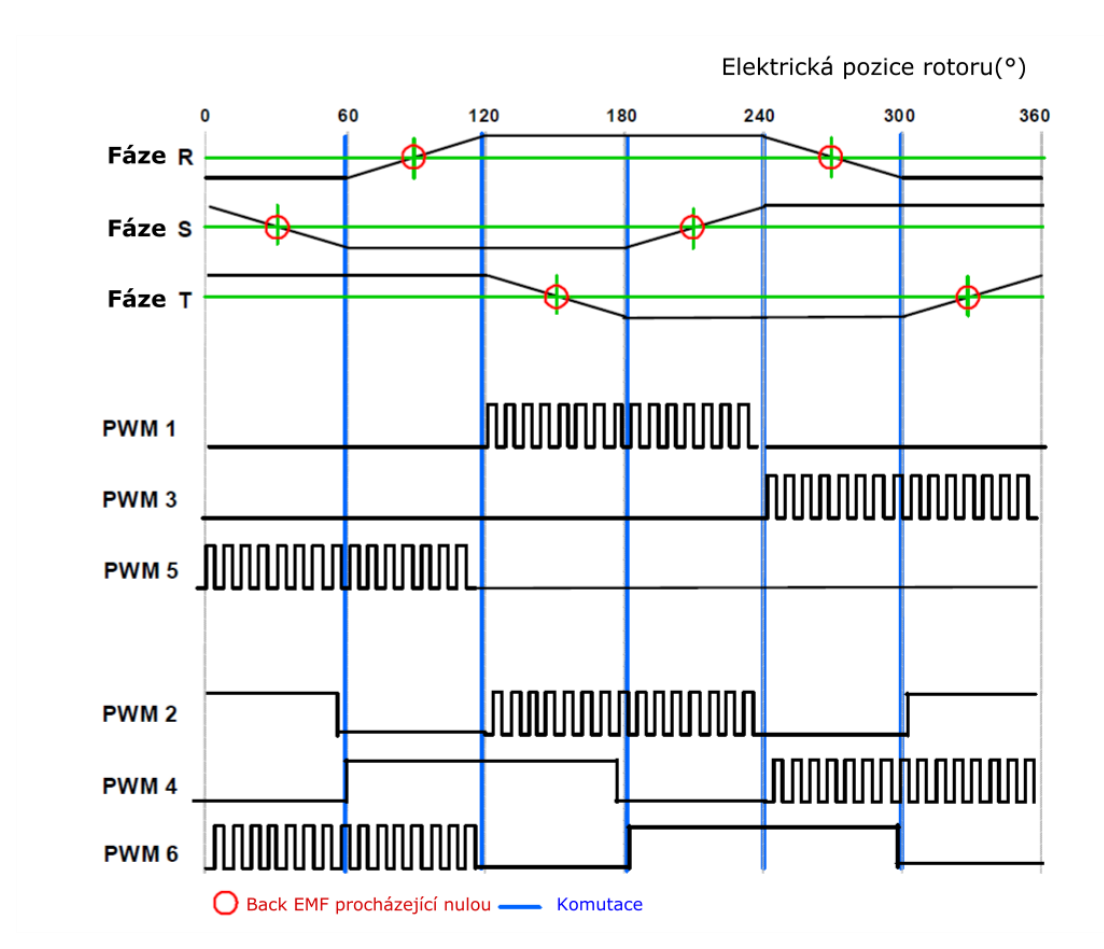

**Obrázek 9: Detekce back EMF procházející nulou a následné komutace, převzato a upraveno z [\[1\]](#page-55-3)**

### <span id="page-26-0"></span>**3.3 Vektorové řízení**

Při vektorovém řízení se na rozdíl od šestikrokové komutace řídí proudy statoru kontinuálně. Naproti tomu u šesti krokové komutace dochází ke změně proudů pouze u komutace. Jak již bylo dříve zmíněno (v předchozích kapitolách), měníme tři proudy statoru. Regulace tří proudů by byla náročnější, a proto si tuto úlohu zjednodušíme pomocí Clarkové transformace. Díky této transformaci jsme schopni přepočítat tři proudy na dva. Vznikne nám nová soustava αβ, kde jsou proudy přepočteny na vektory *isα* a *is*β. Pomocí inverzní Clarkové transformace můžeme přepočítat proudy zpět na tři.

Dále se snažíme úlohu opět zjednodušit. Vzniklý vektor proudu statoru *i<sup>s</sup>* rozdělíme na složky d a q, kde složka d je svázaná s magnetickým tokem rotoru. Díky tomu celá soustava dq rotuje s úhlovou rychlostí *ωS*. Toho dosáhneme pomocí Parkovy transformace. Kde složka d je označována jako tokotvorná a q jako momentotvorná. Snažíme se vazbu mezi složkami vyloučit a řídit ji každou zvlášť. Pro regulaci většinou používáme PI regulátor, pro každou složku jeden. Například složku d se snažíme regulovat na 0 a řídit jen momentovou složku q. Neplatí to však vždy, zaleží na konstrukci použitého motoru. Viz obr. 10. Vzhledem k výše uvedeným transformacím je výpočetní náročnost toho algoritmu větší než u šestikrokové komutace. Nabízí však přesné řízení motoru. [\[4\]](#page-55-5) [\[8\]](#page-55-1) [\[9\]](#page-56-7) [\[17\]](#page-56-8)

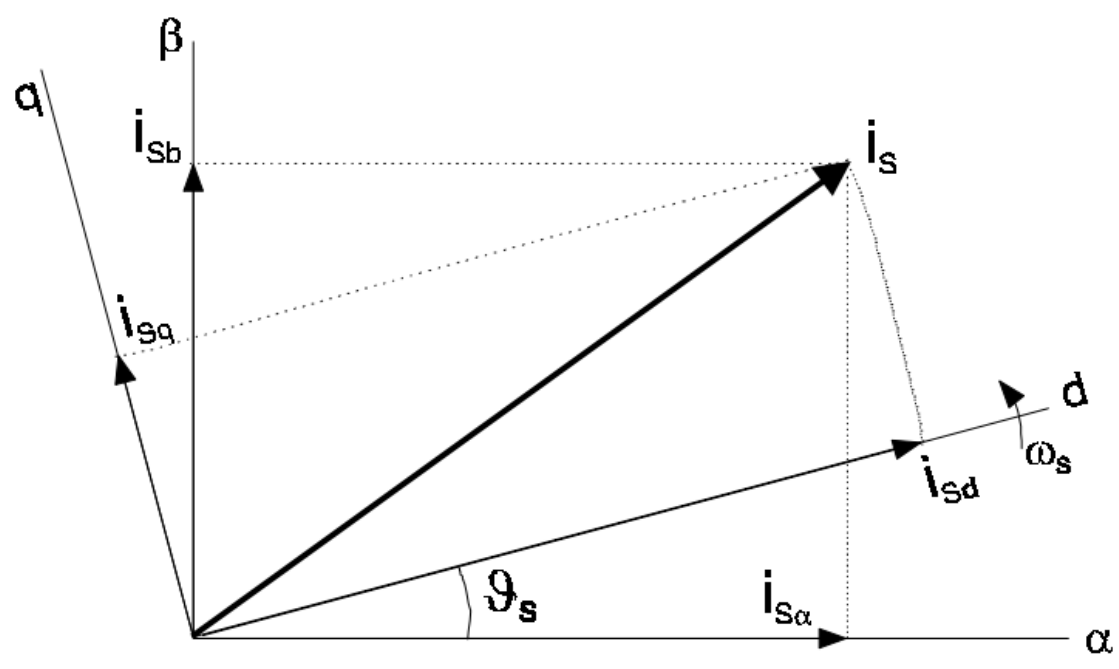

<span id="page-26-1"></span>**Obrázek 10: Ilustrace vektoru proudu statoru při vektorovém řízení, převzato z [\[9\]](#page-56-7)**

# <span id="page-27-0"></span>**4. REALIZACE**

# <span id="page-27-1"></span>**4.1 Přípravek Freescale – 3PHASELV-KIT**

Pro realizaci byla zvolena sada od společnosti Freescale (dnes NXP), kterou lze dohledat pod názvem 3PHASELV-KIT. Tato sada se dá rozdělit na čtyři hlavní částí. A to na:

- 3-phase BLDC/PMSM Motor Control Drive,
- signálový kontrolér Freescale MC56F8006,
- BLDC motor LINIX 45ZWN24-40,
- zdroj.

# <span id="page-27-2"></span>**4.1.1 3-phase BLDC/PMSM Motor Control Drive**

Jedná se o hlavní komponentu celého přípravku. Slouží jako prostředník mezi řídicím členem a obsluhou motoru. Tedy obsahuje část řídicí i výkonovou. Je stavěná na vstupní napětí 12 až 24 V, ale je možné ho navýšit až na 50 V. Výstupní proud je až 4 Ampéry na jednotlivé cívky.

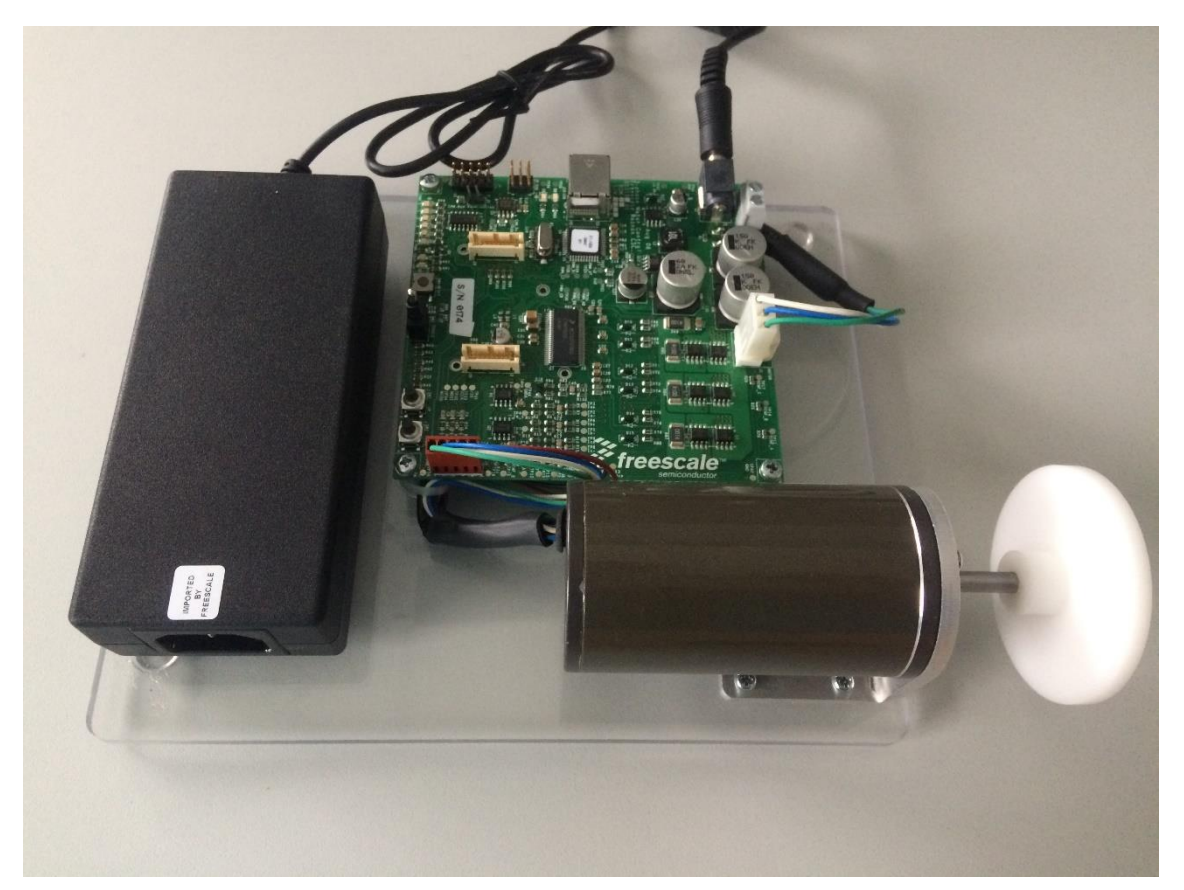

**Obrázek 11: Přípravek Freescale 3PHASELV-KIT**

Control Motor Driver obsahuje i externí periferie jako je komunikace přes USB/SCI (komponenta MC9S08JM60), LED diody nebo třístavový spínač. Jsou zde umístěny senzory zpětného elektromotorického napětí (back EMF), proudů fázemi statoru a komponenta pro data z Hallových senzoru. Nechybí ani snímání proudu a napětí na stejnosměrném meziobvodu. Jsou zde vyvedeny i piny pro tzv. Daughter board, kde je například možno připojit signálový kontrolér Freescale MC56F8006, MC9S08MP16, případně další.

Na destičce je realizovaný MOSFET střídač určený pro třífázový motor, který obsahuje i ochranné diody. K jeho ovládání slouží komponenta označovaná jako Pre-Driver. V Control Motor Driveru je použit Pre-Driver MC33927 vyrobený firmou NXP Semiconductors. Pracovní napětí je na 8 až 40 V. Při komunikaci umí pracovat s 5 i 3,3 voltovou logikou. Pre-Driver se stará o veškerou komunikaci s externími komponentami, jako je například zmíněný signálový kontrolér. Důvod komunikace může být změna mrtvé doby (deadtime) u tranzistorů pomocí sériového rozhraní SPI (Serial Peripheral Interface). Spínání MOSFETů zde probíhá pomocí přivedení logické úrovně napětí na piny Pre-Driveru. Horní tranzistory jsou spínány signály  $\overline{PX}$  HS, kde výkonový MOSFET je sepnut logická 0. Dolní tranzistory jsou aktivovány signály PX\_LS, kde sepnutí je určeno logickou 1.

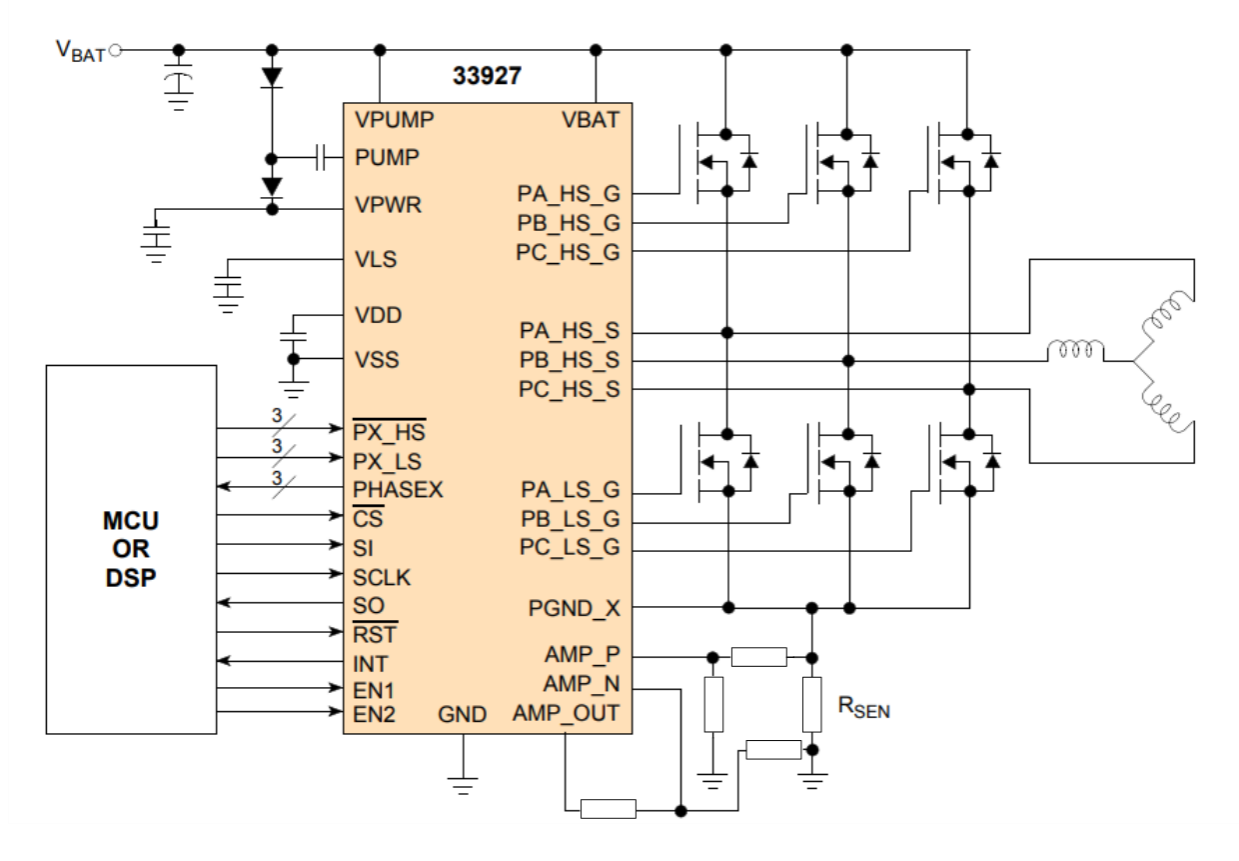

**Obrázek 12: Schéma zapojení Pre-Driveru MC33927, převzato a upraveno z [\[20\]](#page-57-1)**

# <span id="page-29-0"></span>**4.1.2 LINIX 45ZWN24-40 BLDC Motor**

Za součást přípravku Freescale – 3PHASELV-KIT je třeba považovat i BLDC motor. Jedná se konkrétně o motor 45ZWN24-40 od firmy Zhejiang Linix Motor Co. Ltd. Na obr. 13 je vidět tento motor otevřený s vyjmutým rotorem. Můžeme si na obrázku všimnou samotného statoru, na kterém jsou navinuty cívky. Ty jsou zapojeny do hvězdy. Jednotlivé fáze jsou vyvedeny pomocí tří vodičů, není zde středový vodič.

Součástí motoru jsou dále Hallovy senzory. Díky nim lze motor řídit i pomocí metod jako je six-step. Jejich zapojení je vidět na obr. 14. Z motoru je vyvedena ještě pětice vodičů. Ty jsou zapojeny do senzorů, přičemž 3 jsou datové a 2 napájecí. Napájecí kabely jsou společné pro všechny tři a datové pro každý senzor zvlášť. Za pozornost stojí rozmístění senzorů. Na obr. 14 je vidět, že senzory jsou od sebe posunuté o 60°.

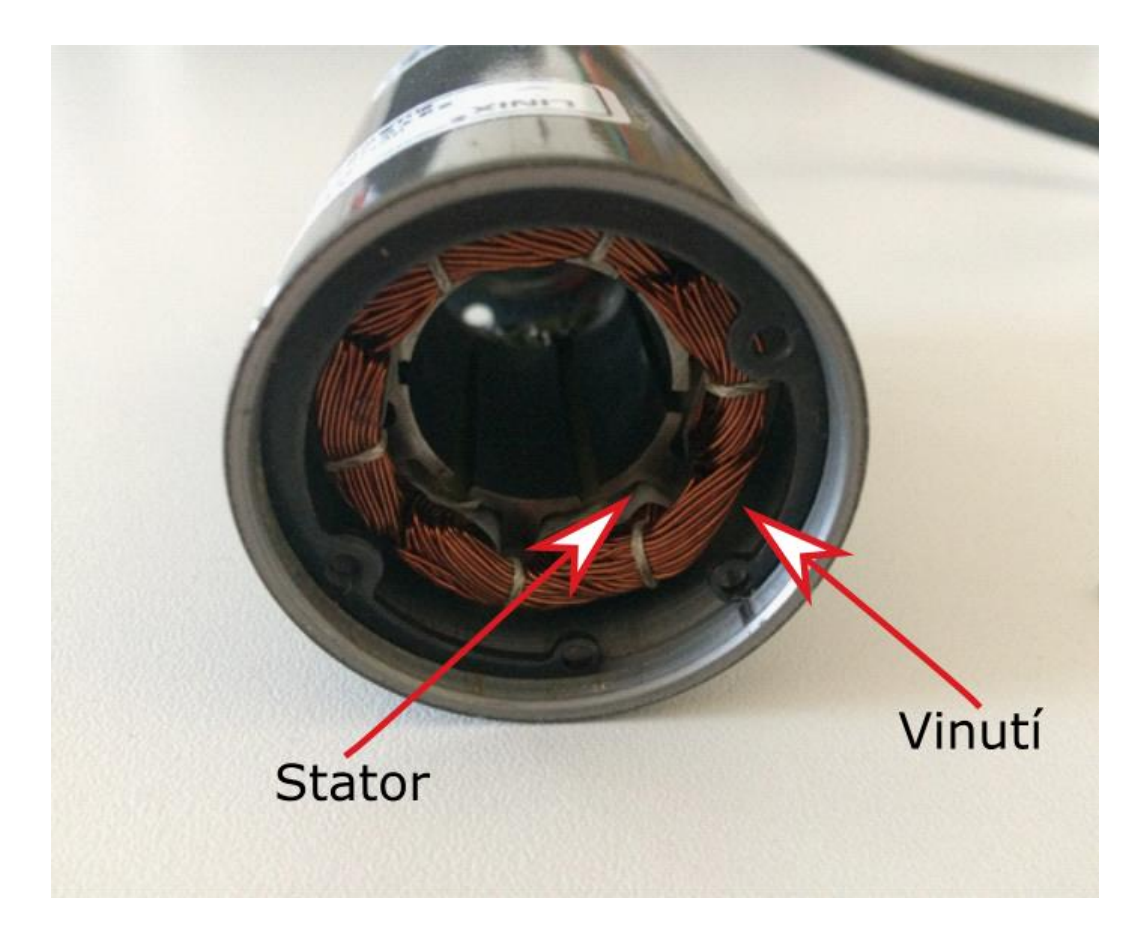

**Obrázek 13: Otevřený motor LINIX 45ZWN24-40 bez rotoru**

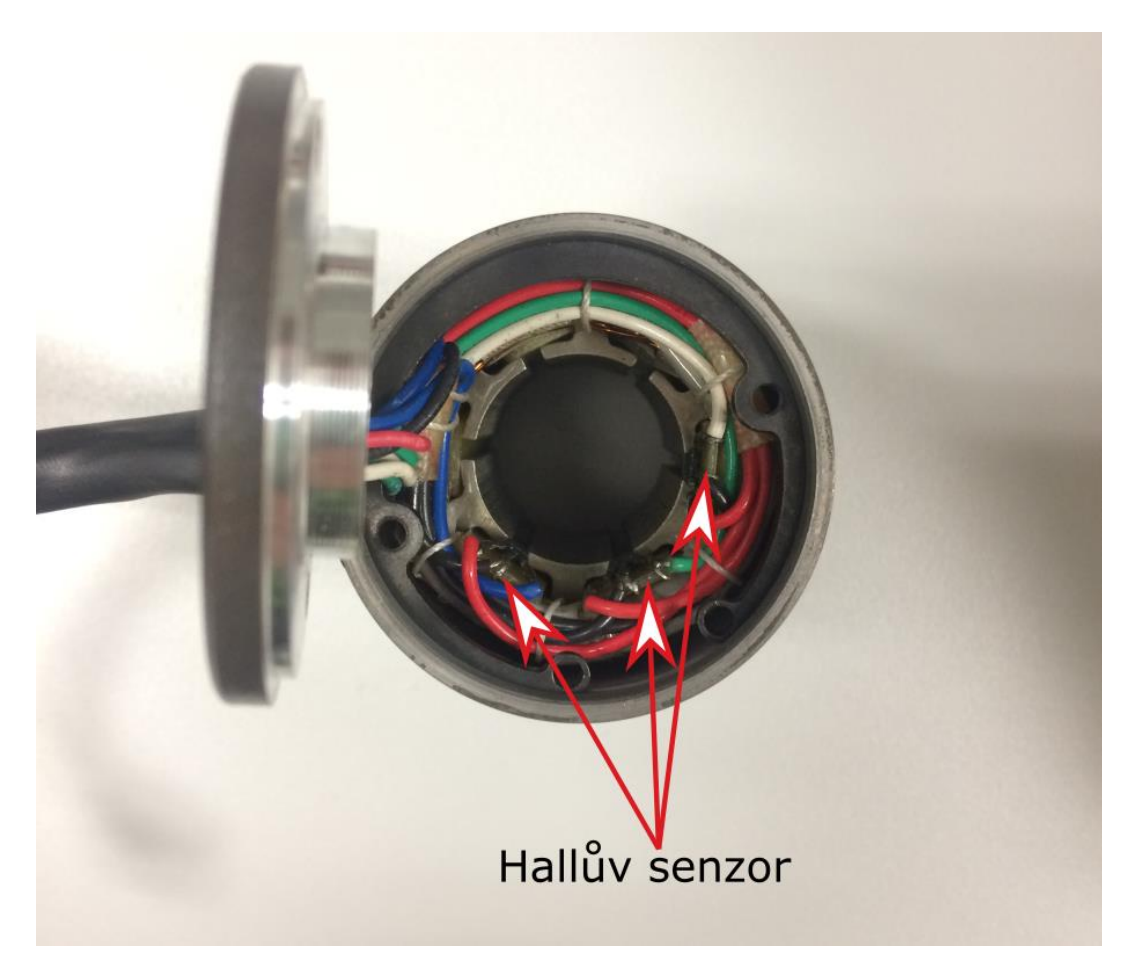

# **Obrázek 14: Otevřený motor LINIX 45ZWN24-40, zapojení Hallových senzorů**

V tabulce 2 jsou parametry od výrobce. Jsou zde uvedeny běžně používané, ale chybí zde však podstatné parametry pro simulaci.

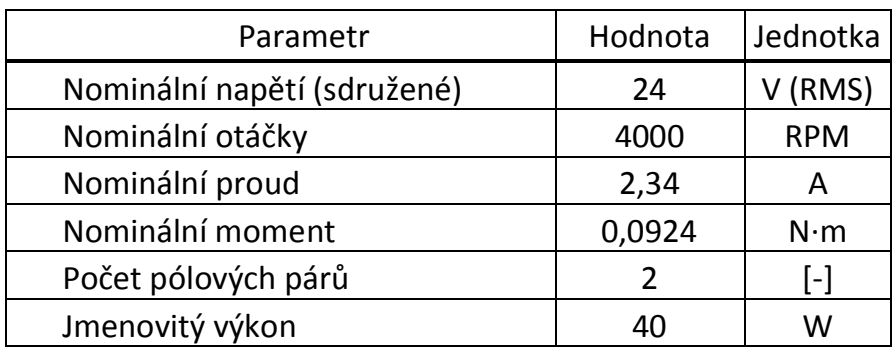

<span id="page-30-0"></span>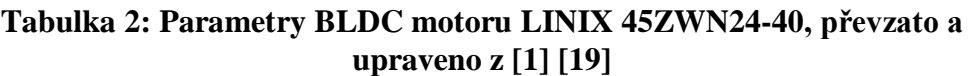

Bylo tedy třeba zbylé parametry změřit, resp. dopočítat. Chybějící parametry jsou:

- elektrický odpor vinutí *R<sup>L</sup>* [Ω] jedné fáze,
- indukčnost  $L_l$  [H] jedné fáze,
- rychlostní konstanta *K<sup>e</sup>* [V*·*kRPM-1 ],
- hmotnost *m* [kg] skládající se z  $m_{rot}$  rotoru a  $m_h$  hřídele,
- objem *V* [m<sup>3</sup> ] skládající se z *Vrot* rotoru a *Vh* hřídele,
- moment setrvačnosti rotoru s hřídelí *J* [kg·m<sup>2</sup> ] skládající se z *Vrot* rotoru a *V<sup>h</sup>* hřídele,
- statický moment tření  $T_f$  [N·m].

Měření el. odporu pro jednu fázi *R<sup>L</sup>* proběhlo pomocí přístroje číslicového multimetru EXTECH EX330, měřeny byly dvě cívky v sérii. Indukčnost *L<sup>L</sup>* byla měřena podobnou metodou, ale tentokrát pomocí přístroje RLC měřiče digimess RLC 100 PROGRAMMABLE RLC METER. Pro simulaci bylo třeba zjistit konstantu motoru. Byla zvolena rychlostní konstanta *Ke*. Ta je definovaná jako poměr elektromotorického napětí *U<sup>e</sup>* (back EMF) a počtu otáček *n* (tisíc otáček za minutu). Viz rovnice [\(4.2\).](#page-31-0) Zde byla amplituda sdruženého napětí *U<sup>e</sup>* dopočtena z UeRMS. [\[3\]](#page-55-2)

Pro zjištění rychlostní konstanty bylo třeba roztočit rotor motoru a mít konstantní otáčky. K roztočení byla použita vrtačka DeWalt DCD 795. Za pomoci digitálního osciloskopu MSO1074Z proběhlo měření jedné periody fyzické otáčky *Tot*[s]. Jelikož má rotor dva pólové páry, byla hodnota periody *Tot* zobrazena jako čas mezi dvěma periodami z osciloskopu. Objem *V* se určil z ručně změřených rozměrů rotoru a hřídele. Dále bylo třeba určit váhu této komponenty. Předpokladem je, že jako materiál byl použit hliník. Ten má měrnou hustotu ρ rovnu 2700 kg·m-3 . Lze již snadno vypočítat hmotnost *m* a dále dle rovnice [\(4.1\)](#page-31-1) i moment setrvačnosti. Předpokládá se, že hřídel i rotor jsou válce. Vypočtené a změřené hodnoty jsou v tabulce 3. Pro věrnější chování simulace bylo třeba zpětně odhadnout statický moment tření *Tf.* Pro něj bylo třeba převést *K<sup>e</sup>* do jiného tvaru a dle rovnice [\(4.3\)](#page-31-2) a změřené hodnoty elektrického proudu (RMS) *I<sup>4000</sup>* při 4 000 RPM určit toto tření.

<span id="page-31-1"></span>
$$
J = \frac{1}{2}mr^2 \left[\text{kg} \cdot \text{m}^2\right]
$$
 (4.1)

<span id="page-31-0"></span>
$$
K_e = \frac{U_e}{n} = \frac{U_{eRMS} \cdot \sqrt{2} \cdot T_{ot}}{60 \cdot 10^{-3}} = \frac{0.83 \cdot 0.38}{60 \cdot 10^{-3}} = 5.25 \left[\frac{V}{\text{krpm}}\right]
$$
(4.2)

$$
K_e = \frac{5,25}{\sqrt{3} \cdot 10^3 \frac{2\pi}{60}} = 0,03 \text{ [V} \cdot \text{s} \cdot \text{rad}^{-1}]
$$
\n(4.3)

<span id="page-31-2"></span>
$$
T_f = K_e \cdot i_{4000} = 0.03 \cdot 0.60 = 0.02 \text{ [N} \cdot \text{m]}
$$
 (4.4)

Pro pozdější implementaci bylo třeba ověřit vlastnosti Hallových senzorů. Tedy zjistit jejich napájecí napětí a identifikovat pořadí impulzů. Z přípravku byly napájeny napětím 5 V a při log. 1 bylo toto napětí i výstupní. Na obr. 15 je zobrazen průběh výstupů senzorů při otáčení ve směru hod. ručiček (při přímém pohledu na hřídel). Kanál č. 1 je HA, č. 2 je H<sub>B</sub>, č. 3 je H<sub>C</sub>. Měření proběhlo pomocí osciloskopu RIGOL MSO1074Z.

| Parametr         | Hodnota                | Jednotka             |  |
|------------------|------------------------|----------------------|--|
| $R_L$            | 0,60                   | $[\Omega]$           |  |
| $L_L$            | $0,43 \cdot 10^{-3}$   | [H]                  |  |
| $U_e$            | 0,83                   | [V]                  |  |
| $U_{\it eRMS}$   | 0,59                   | [V]                  |  |
| $T_{ot}$         | 0,38                   | [s]                  |  |
| $K_e$            | 5,25                   | [V/kRPM]             |  |
| $K_e$            | 0,03                   | $[V \cdot s/rad]$    |  |
| $m_{rot}$        | 0,04                   | [kg]                 |  |
| $m_h$            | $2,38 \cdot 10^{-3}$   | [kg]                 |  |
| m                | 0,04                   | [kg]                 |  |
| $V_{rot}$        | $15,20 \cdot 10^{-6}$  | $\rm [m^3]$          |  |
| $V_h$            | $879,65 \cdot 10^{-9}$ | $\rm [m^3]$          |  |
| $\boldsymbol{V}$ | $16,08 \cdot 10^{-6}$  | $\lceil m^3 \rceil$  |  |
| $J_{rot}$        | $2,42 \cdot 10^{-6}$   | [ $kg·m2$ ]          |  |
| $J_h$            | $4,76 \cdot 10^{-9}$   | [ $kg·m2$ ]          |  |
| $\boldsymbol{J}$ | $2,42 \cdot 10^{-6}$   | [kg·m <sup>2</sup> ] |  |
| $I_{4000}$       | 0,60                   | [A]                  |  |
| $T_f$            | 0,02                   | $[N \cdot m]$        |  |

<span id="page-32-0"></span>**Tabulka 3: Naměřené parametry motoru BLDC LINIX 45ZWN24-40**

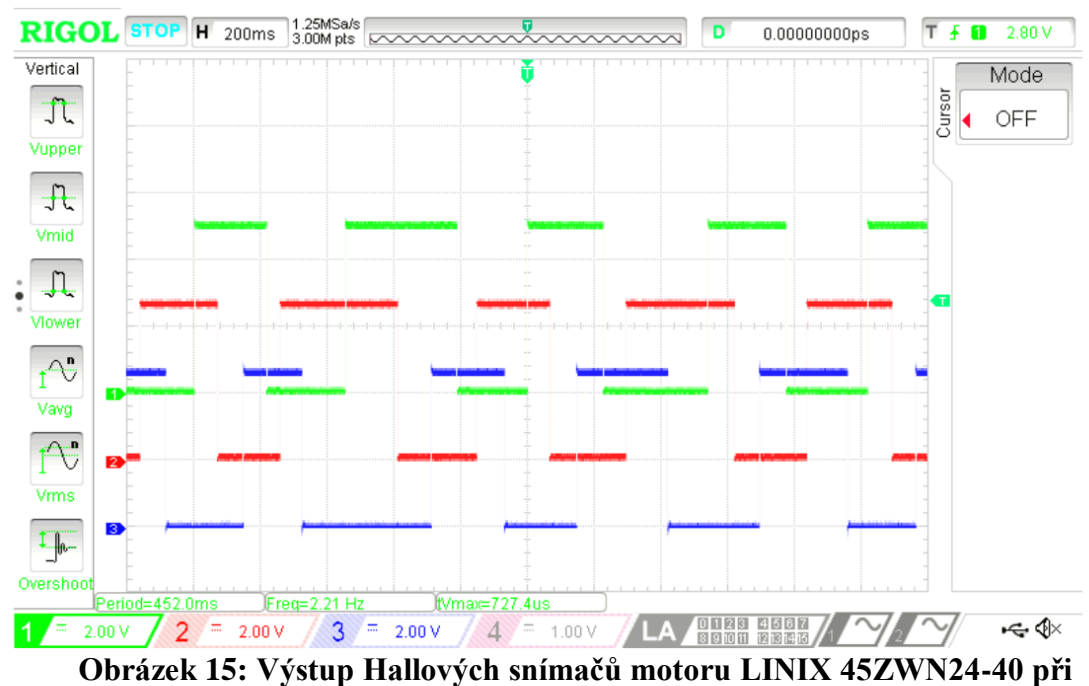

**otáčení rotoru ve směru hod. ručiček (při přímém pohledu na hřídel)**

### <span id="page-33-0"></span>**4.2 Simulace**

Pro seznámení se s vlastnostmi motoru je výhodné využití simulace. Díky ní můžeme snadno měnit parametry BLDC motoru a sledovat jeho reakce. Pro simulaci byl použit program MATLAB® R2015b s jeho nadstavbou Simulink®. V tomto prostředí tak byla realizovaná mechanická a elektrická část motoru.

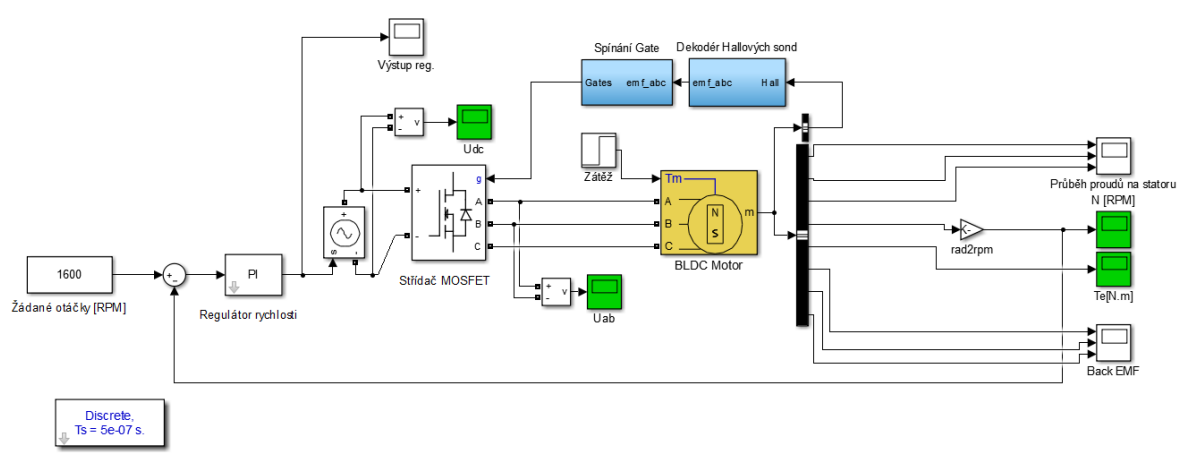

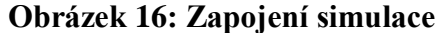

Popisovaná simulace byla převzata od Mahdi Zolfaghari z [\[23\].](#page-57-3) Pro potřeby této práce bylo třeba původní soubor modifikovat s cílem přiblížit model použitému motoru LINIX 45ZWN24-40 a následné fyzické realizaci. Při počáteční práci s touto simulaci vyšlo najevo, že výrobce motoru v dokumentaci neuvádí všechny parametry vhodné pro věrnou simulaci. Chybějící parametry pak bylo potřeba změřit, popřípadě odhadnout. Detaily parametrů a jejich zjišťování je v kapitole [4.1.2.](#page-29-0) Konkrétní parametry pro simulaci vycházejí z tabulky 3 (na str. 31).

Na obr. 16 je jedno z prvních zapojení, které během práce doznalo několika změn. Krok simulace byl 50 μs. Po dosazení parametrů motoru do simulace bylo třeba se zaměřit na regulaci otáček. Regulační odchylku otáček motoru jsme regulovali pomocí PI regulátoru. Ten ovládal úroveň napětí přivedeného ze střídače a tím měnil rychlost otáček. Během nastavování parametrů PI regulátoru jsme zjistili, že zde chyběla ochrana proti wind-up jevu.

Ten se projevuje u integrační složky regulátoru. Při nenulové regulační odchylce se regulátor snaží tuto chybu kompenzovat navýšením hodnoty integrační složky. Problém nastává v tom, že akční zásah je omezen a navyšování této složky, již nemá vliv na navýšení akčního zásahu. Ve chvíli, kdy dojde ke změně znaménka regulační odchylky, musí se integrační složka odintegrovat a regulace tak probíhá s takto vzniklým zpožděním. Toto je nežádoucí jev, který chceme potlačit. Toho jsme dosáhli pomocí omezení zmíněné složky na integrátoru. Výstup z regulátoru byl taktéž omezen. Viz obr. 17.

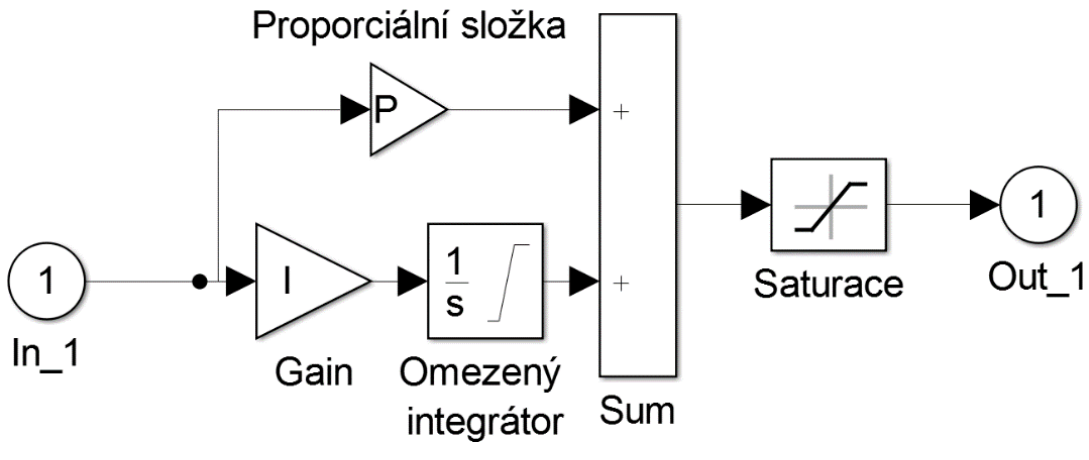

**Obrázek 17: Vnitřní zapojení PI regulátoru**

Nastavení regulátoru zde pak probíhalo experimentálně, kdy na začátku byl zvolen odhad velikosti dané složky a potom proběhlo ověření těchto parametrů v simulaci. Vliv jednotlivých parametrů je vidět na obr. 18, kde žádaná hodnota byla 1 600 RPM (otáček za minutu). Původní regulátor má přenos *FOrig(p)*. U všech přenosů (v první verzi simulace) byla integrační složka a výstup regulátor omezen na hodnoty ±20.

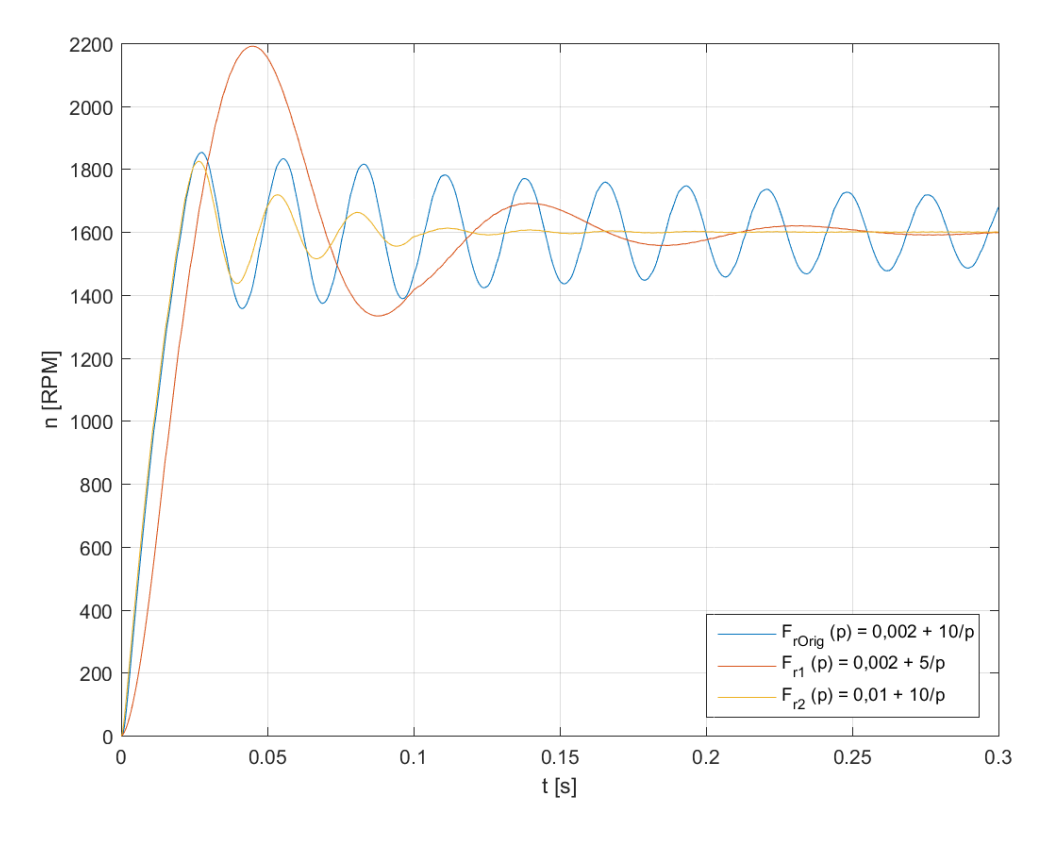

**Obrázek 18: Průběh otáček (žádaná hodnota 1 600 RPM) s původním PI regulátorem a poté s úpravami (první verze simulace)**

Integrační složka tedy zpomalovala celý děj a pomohla k nulové regulační odchylce. V případě změny zesílení (proporcionální složky) docházelo zejména k rychlejšímu dosazení žádané hodnoty. Výsledný přenos PI regulátoru *Fr3(p)* pro první verzi sumulace je dle rovnice [\(4.5\)](#page-35-0). Průběh otáček je na obr. 19. Nutno podotknout, že v první verzi simulace byla připojena zátěž v čase 0,1 sekundy o velikosti 0,05 N·m. Ta jen velmi nepatrně rozkmitala otáčky motoru.

<span id="page-35-0"></span>
$$
F_{r3}(p) = 2 + \frac{1}{p} \tag{4.5}
$$

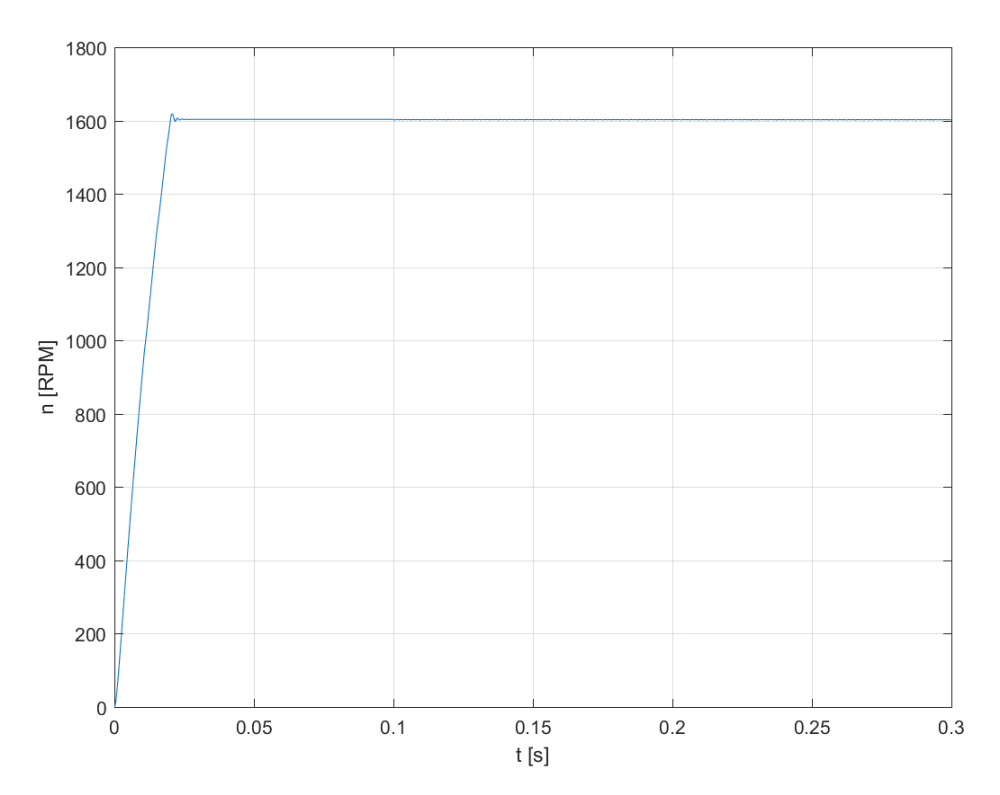

**Obrázek 19: Průběh otáček na žádaných 1600 RPM (první verze simulace)**

Dříve bylo zmíněno, že je snahou přiblížit chování simulace fyzickému zapojení přípravku. V první verzi docházelo ke spínání jednotlivých MOSFET tranzistorů na základě kódu z Hallových senzorů a nebyla zde použita žádná PWM. Reálné zapojení však takto nepracuje. Integrovaný obvod MC33035 pracuje unipolárně a to tak, že jeden horní zvolený tranzistor (dle signálu ze senzorů) je sepnut a druhý dolní tranzistor (v jiné větvi) je spínán pomocí PWM. Rychlost otáček pak ovlivňuje střída, která určuje střední hodnotu přivedeného napětí na jednotlivé aktivní fáze. Z toho důvodu muselo být schéma upraveno. Bylo zde třeba doplnit generátor PWM.

Pro generování PWM jsme využili možnosti přepnout integrátor do režimu "Wrap state", kdy po dosažení požadované hodnoty (nastaveno 1) se vrátí zpět do výchozího stavu (hodnota 0). Poté jsou již přidány úpravné bločky, které převedou výstup do formátu maximální hodnoty 1 a klidový stav 0. Vstupem 1 (Frekvence) ovlivňujeme strmost, a tedy rychlost překlopení integrátoru a vstupem 2 (Střída 0-1) střídu, kdy vstupní hodnota 1 odpovídá 100 % a 0 odpovídá 0 % střídě. Frekvence je v simulaci nastavena na 23 kHz, stejně jako je v praktické realizaci. Střída je pak nastavována výstupem z PI regulátoru. Viz obr. 20. [\[18\]](#page-57-4)

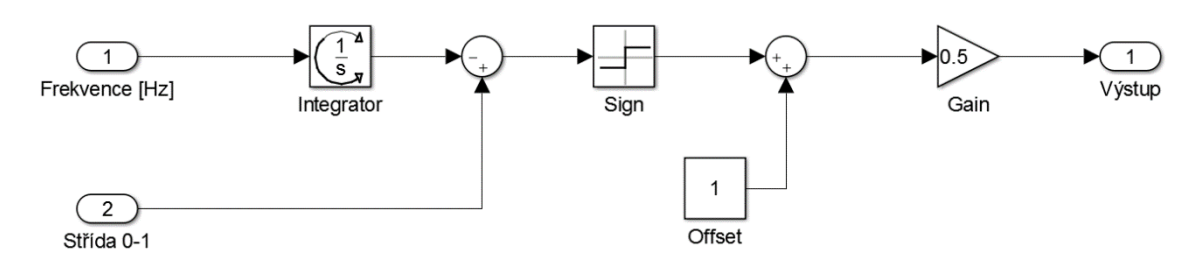

**Obrázek 20: Generování PWM v Simulinku**

Dalším přidaným prvek bylo přidání proudové ochrany na 3 A s malou hysterezí. Viz obr. 21.

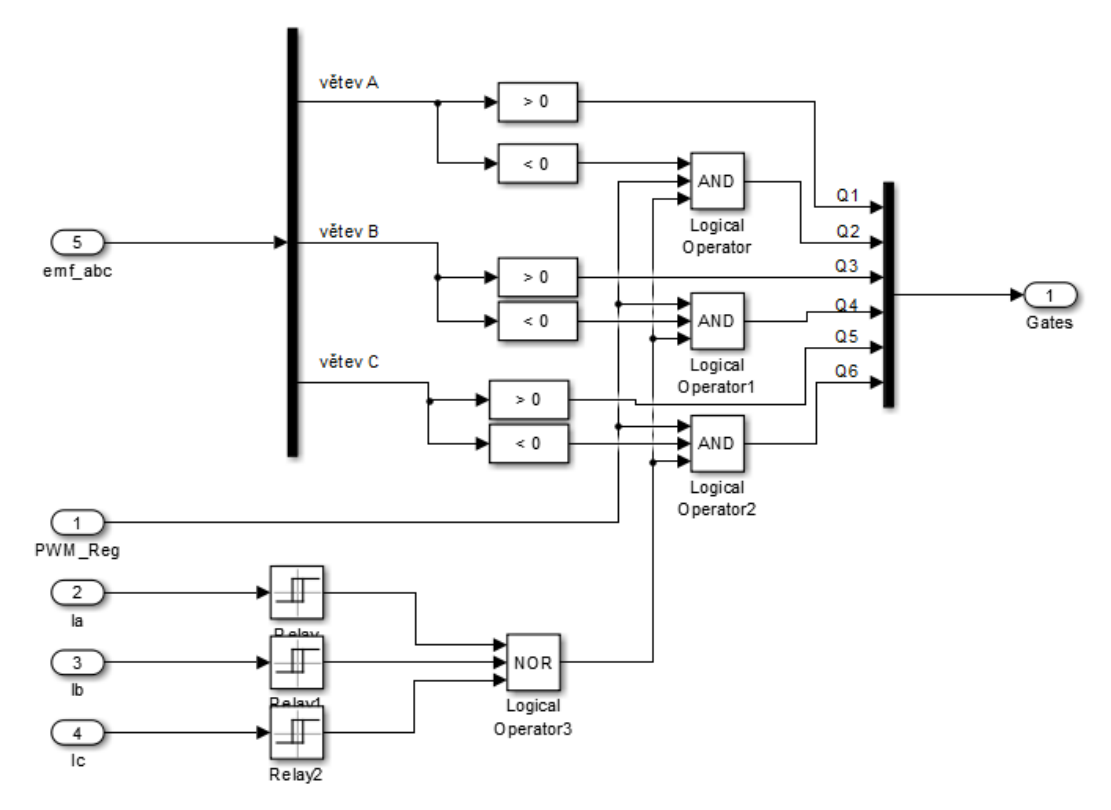

**Obrázek 21: Vnitřní zapojení logiky pro střídač**

Výsledné zapojení tedy oproti první verzi doznalo výše zmíněných změn. Kvůli PWM jsme zmenšili krok simulace na 100 ns. Další změnou bylo deaktivování zátěže. Viz obr. 22. Při navrhování regulátoru rychlosti jsme si všimli slabosti této metody řízení. Rychlost otáček se zde ovládá střídou na aktivním dolním výkonovém tranzistoru. Navyšovat rychlost otáček tak není problém, ten však vzniká ve chvíli, kdy chceme otáčky snížit. Jelikož 0 % střída znamená, že je motor "odpojen" od napájení, a tedy jej nic neroztáčí, avšak při zanedbání tření jej nic nezpomaluje. Proto měl regulátor problém dodržet žádané otáčky. U předchozí simulace k tomuto jevu nedocházelo, protože otáčky byly ovládány změnou napětí přivedeného na střídač a mohla se měnit i polarita.

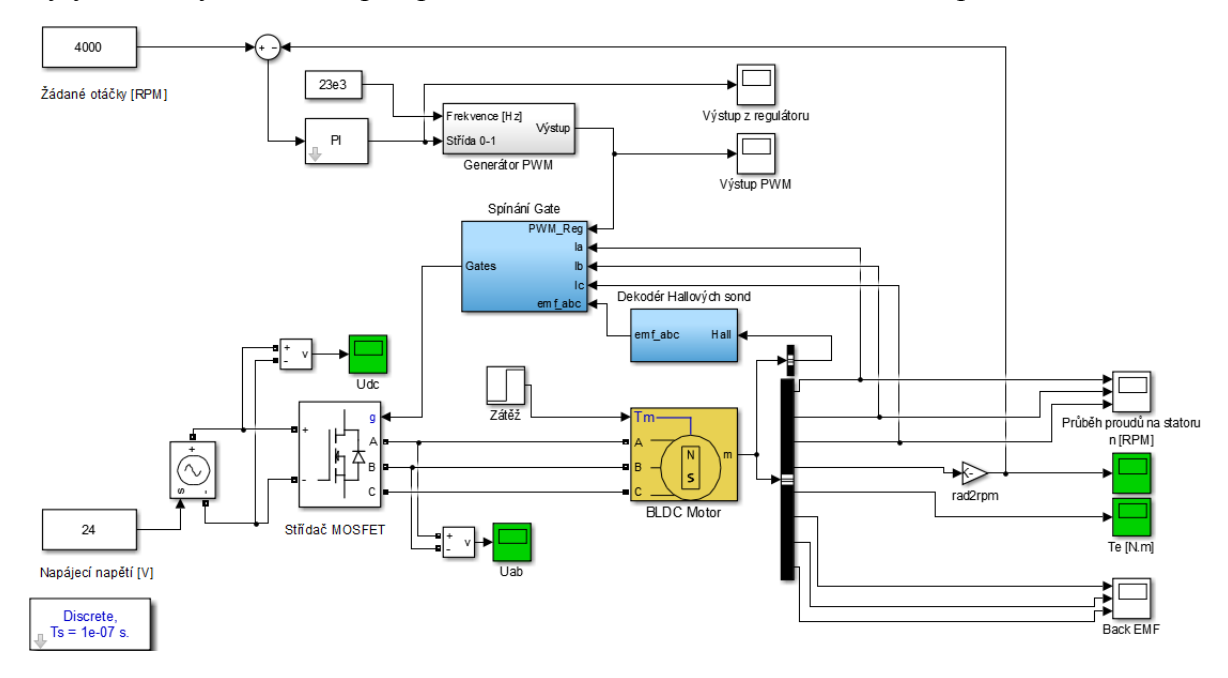

**Obrázek 22: Výsledné zapojení simulace**

To nás vedlo k dalšímu měření, kdy bylo potřeba ověřit, zda se při různých otáčkách mění velikost elektrického proudu na statoru. Tím tak zjistit, zda je zde dominantní viskózní tření nebo statický moment tření. Proto bylo zvoleno pět různých rychlostí v celém rozsahu. Velikost el. proudu se s rychlostí výrazně neměnila, a to nás vedlo k závěru, že v simulaci použijeme pouze statický moment tření. Viz kapitola [4.1.2.](#page-29-0) Problém se snižováním rychlosti se děje i u realizovaného přípravku. Narozdíl od simulace je zde vždy přítomné tření a rotor tak přirozeně ztrácí rychlost. To nám umožnuje snižovat rychlost i přes tuto vlastnost řízení.

Výsledný regulátor byl opět nastaven experimentálně a jeho přenos *Fr4(p)* je dle rovnice [\(4.6\).](#page-37-0) Výstup regulátoru byl omezen od 0 do 1 kvůli sjednocení s generátorem PWM (střída nemůže být větší než 100 %). Průběh žádané hodnoty je na obr. 23.

<span id="page-37-0"></span>
$$
F_{r4}(p) = 0.09 + \frac{0.002}{p}
$$
 (4.6)

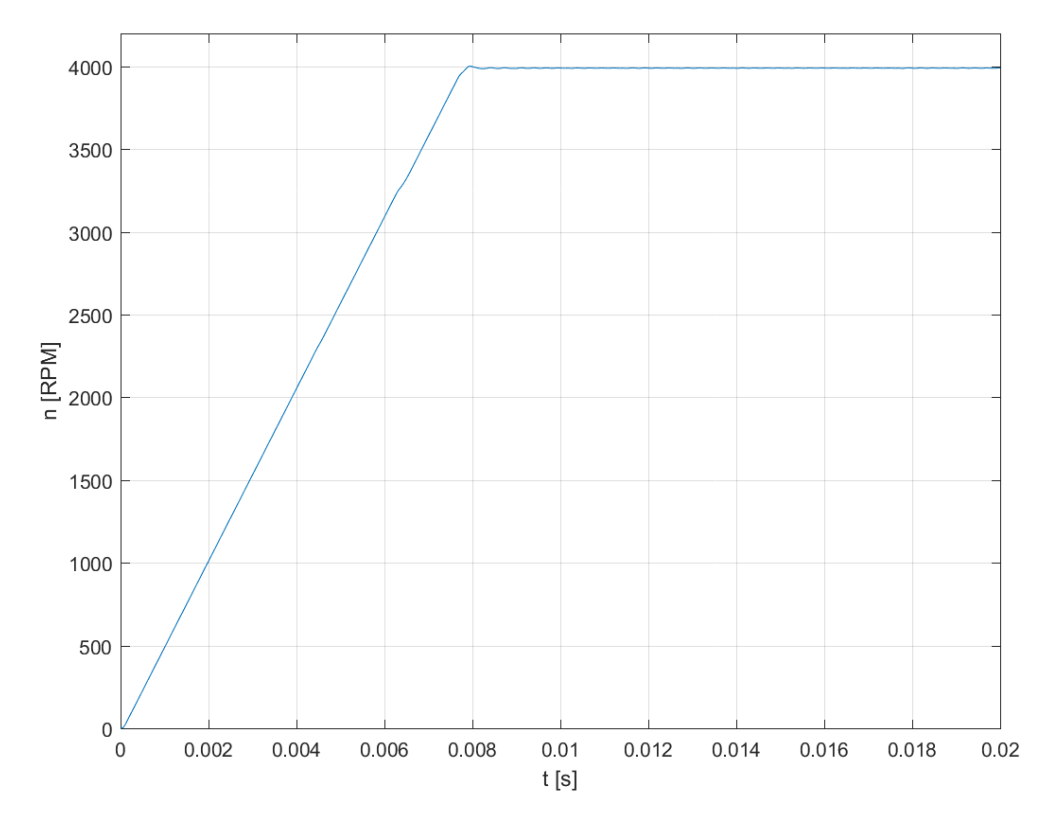

<span id="page-38-0"></span>**Obrázek 23: Průběh otáček na žádaných 4 000 RPM (výsledné zapojení)**

Pro ověření proudové pojistky bylo třeba zkontrolovat průběh proudů statorem při startu, kdy je vyžadován největší moment. Na obr. 24 můžeme vidět, že proud skutečně nepřekročil hodnotu 3 A. Detailnější průběh proudů je na obr. 25, kde můžeme vidět postupné komutace fází. Níže na zmíněném obrázku je vidět i průběh sdruženého napětí UAB.

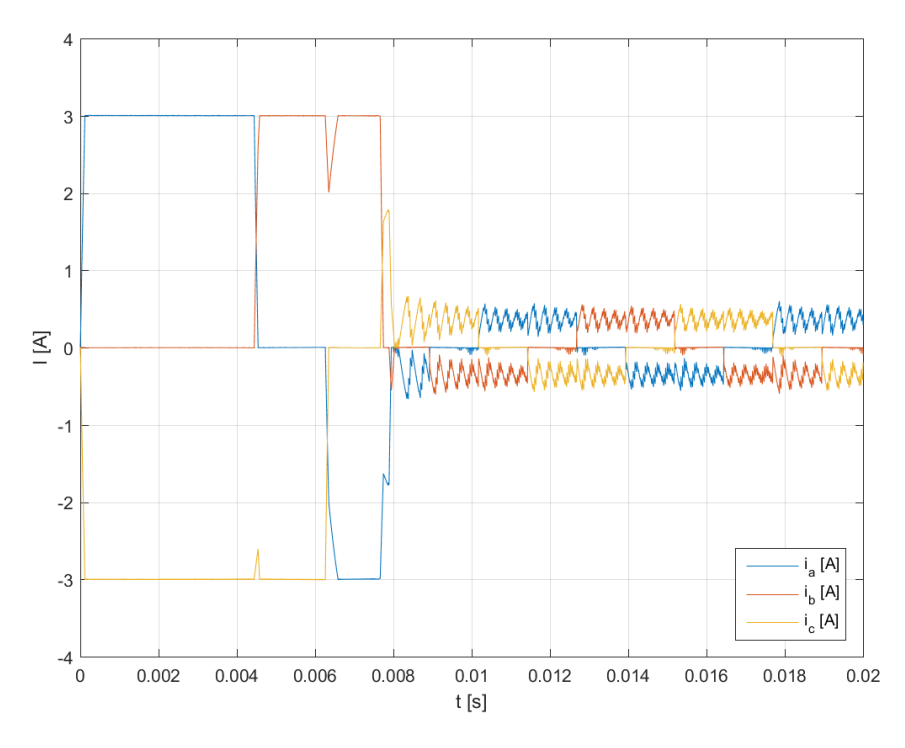

**Obrázek 24: Průběh proudů na jednotlivých fázích BLDC motoru**

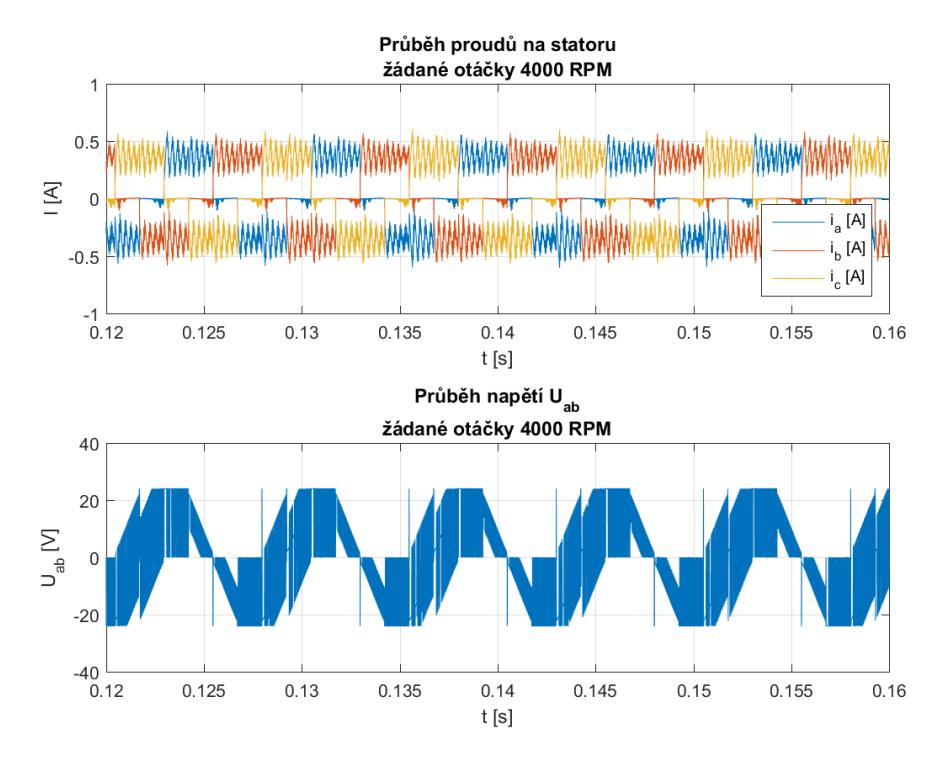

<span id="page-39-0"></span>**Obrázek 25: Detail na průběh proudů na statoru a sdruženého napětí Uab**

### <span id="page-40-0"></span>**4.3 Praktická realizace na Freescale 3PHASELV-KIT**

Ve výše zmíněných kapitolách bylo pojednáno o teorii pro řízení motoru, ale i o použitém přípravku Freescale 3PHASELV-KIT. Tato kapitola se bude zabývat samotnou praktickou realizací řízení BLDC motoru, který je v této sadě. Možných realizací bylo vícero. Jednou z nich by bylo řízení pomocí signálového procesoru. Samotná sada, jak ji výrobce dodává, obsahuje MC9S08MP16 (mikrokontrolér) i MC56F8006 (signálový procesor). Ty měli v sobě již nahraný řídicí program pro BLDC motor. Pro prvotní oživení přípravku Freescale 3PHASELV- KIT tak bylo využito této možnosti. Důvod využití této možnosti bylo vyloučit chybu dodaného hardwaru. Zejména pro ověření funkčnosti samotného přípravku.

Během rešerše jsme naráželi často na realizaci řízení motoru pomocí mikrokontrolérů, kde bylo použito vektorové řízení nebo šestikroková komutace. Zajímavou alternativou pak bylo řídit BLDC motor bez využití mikrokontroléru nebo signálového procesoru. Jedním takovým řešením bylo využití integrovaného obvodu MC33035 a doprovodného obvodu MC33039, které budou blíže popsány v kapitole [4.3.1](#page-41-0) a [4.3.2.](#page-45-0) Jednou z výhod tohoto řešení je absence programového vybavení. Zde spočívá výhoda například v zamezení možnosti zařízení bez kontroly modifikovat. Jelikož změny u zmíněných obvodů potřebují hardwarové zásahy, které jsou daleko viditelnější než zásah v programu. Absence kódu je také výhodná například pro letecký průmysl, kde veškeré změny kódu programu podléhají přísným testům. Což vede ke zvýšeným nákladům na vývoj. Příkladem může být certifikace DO-178C pro zmíněný sektor.

Absenci softwaru lze brát jako výhodu i z jiného pohledu. Dnes jsme svědky stále dynamičtějšího vývoje softwaru a stává se velmi často, že vývojová prostředí nejsou dlouhodobě podporovaná nebo jsou dokonce nedostupná. Za výhodu lze také považovat náklady, kdy integrovaný obvod MC33035 se dá koupit např. z Čínské lidové republiky do 50 Kč za kus. Což jsou znatelně nižší náklady oproti ceně mikrokontroléru.

Nevýhodou tohoto řešení je závislost na dodavateli. Tento problém nás také postihl, kdy nebylo možné sehnat součástky v České republice a museli jsme se spoléhat na zahraniční dodavatele. Do jisté míry je třeba brát jako nevýhodu jednoúčelovost řešení. Další nevýhodou je vývoj, resp. hledání chyb. Při větším množství součástek není vždy triviální odhalit chybu v zapojení, poškozené či špatně zvolené součástky. Nutno podotknout, že obdobné problémy postihují i vývoj softwaru.

Pro experimentální realizaci bylo zvoleno nepájivé pole. To mělo i své nedostatky. Často se zde nevešly všechny součástky vedle sebe a bylo třeba využít propojek. Při pozdější práci zde byl problém i s dobrým kontaktem některých součástek. Výhodou tohoto řešení byl "snadnější a rychlejší" vývoj oproti tištěnému spoji, kdy je třeba vše důkladně navrhnout a poté vyrobit.

# <span id="page-41-0"></span>**4.3.1 Zpětnovazbení adaptér pro bezkartáčové**

### **motory MC33039**

Při realizaci obvodů dle obr. 37 bylo vhodné začít jednodušší částí, kde bylo menší množství součástek, a tak zmenšit rozsah chyby. Z tohoto důvodu byl prvně použit integrovaný obvod MC33039 v angličtině označován jako Closed Loop Brushless Motor Adapter. Viz zapojení dle obr. 26. Jeho úlohou je poskytovat zpětnou vazbu z otáček rotoru pro integrovaný obvod MC33035. Vstupem jsou zde výstupy z Hallových senzorů a napájení vč. časovacího obvodu, který je tvořen kondenzátorem C1 napájecím rezistorem R1. Tento obvod na základě nástupných a sestupných hran z Hallových senzorů generuje PWM signál, kde 100 % střída odpovídá plně nastavené rychlosti.

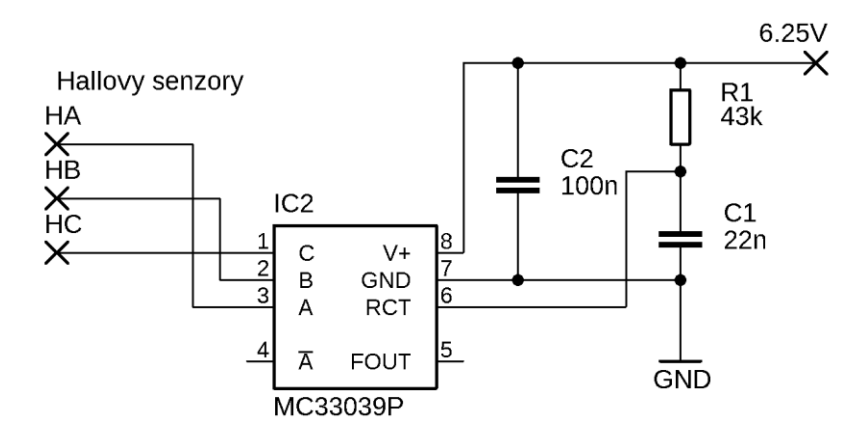

**Obrázek 26: Samotné zapojení integrovaného obvodu MC33039**

Pro nastavení vhodných parametrů RC článku je potřeba určit maximální rychlost otáček. V našem případě má rotor dva magnetické pólové páry a na jednu fyzickou otáčku zde dojde ke vzniku šesti pulzů z Hallových senzorů. Díky detekci náběžných a sestupných hran zde máme 12 impulzů na jednu mechanickou otáčku. Námi použitý motor má nominální otáčky 4 000 RPM. Pro výpočet jsme však udělali rezervu a předpokládali jsme maximální otáčky 5000 RPM. Pokud přepočítáme zvolené maximální otáčky (83 ot. za sek.) a vynásobíme je počtem možných pulzů na otáčku (12 impulzů), dostaneme frekvenci 996 Hz a pro snadnější výpočty zaokrouhlíme na 1 kHz. Pro maximální střídu pak potřebujeme, aby výstupní impulz byl dlouhý maximálně 1 ms. Pak je třeba odečíst tyto hodnoty z obr. 27 od výrobce. Rezistor R1 zvolíme s odporem 43 kΩ a kondenzátor C1 s kapacitou 22 nF[.\[2\]](#page-55-6) [\[21\]](#page-57-5)

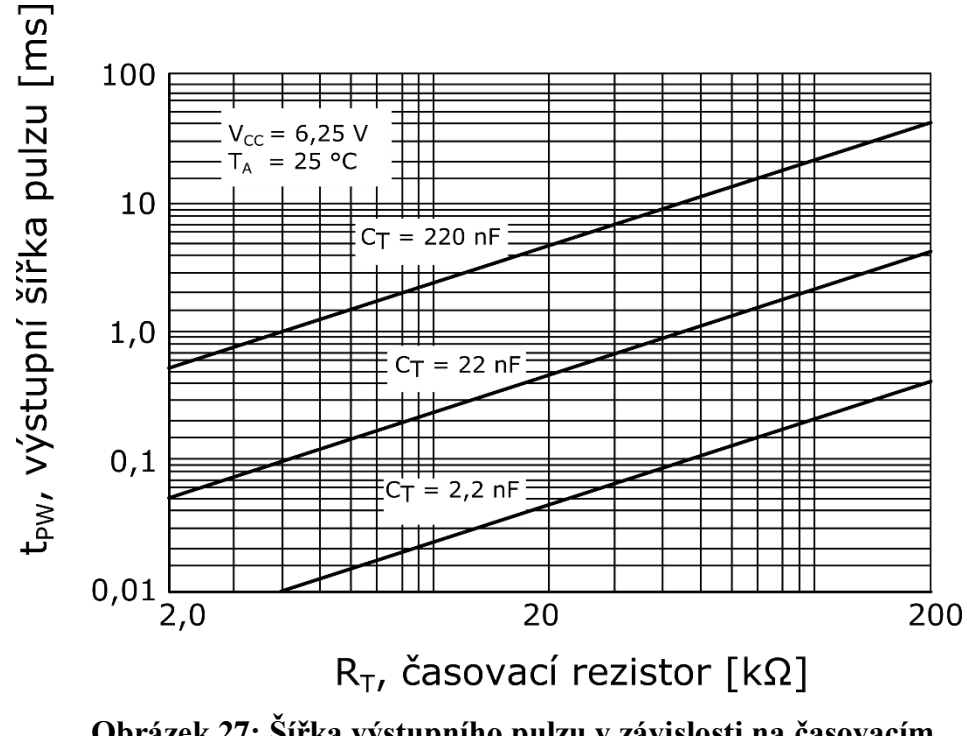

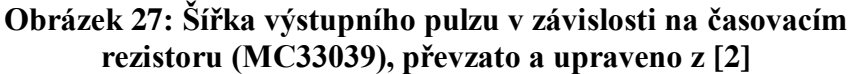

Již bylo zmíněno, že byl problém s dostupností tohoto zařízení. Na začátku se nám podařilo sehnat provedení SOIC−8 a až později jsme našli dodavatele součástky v pouzdře PDIP−8, které je vhodnější pro práci na nepájivém poli. Problémem však byla dodací doba a nezbylo nic jiného než vytvořit redukci pro nepájivé pole.

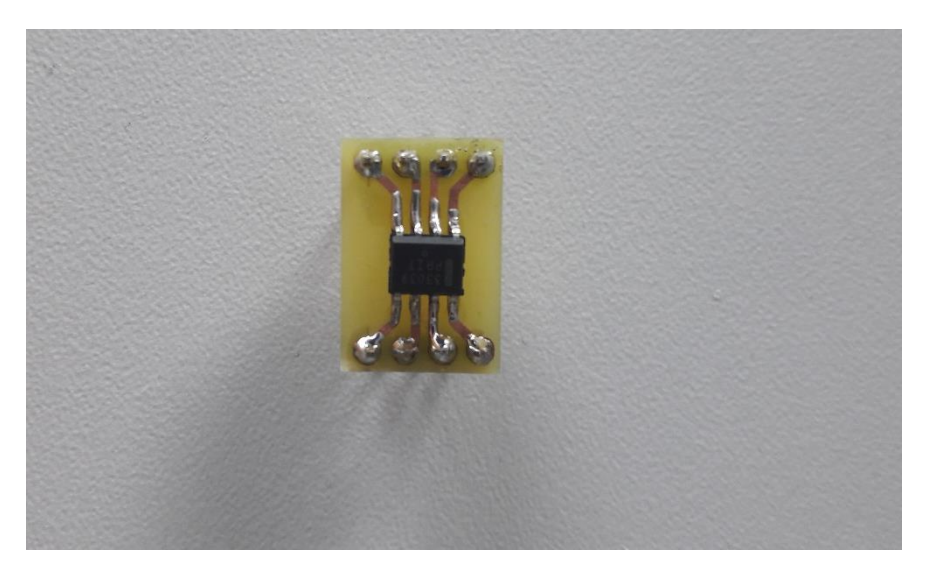

**Obrázek 28: MC33039 s vytvořenou redukcí pro nepájivé pole**

Po vytvoření redukce bylo potřeba ověřit funkčnost. Proto byl tento obvod zapojen do nepájivého pole a postupně se k němu připojovaly součástky dle obr. 26. Zařízení bylo napájeno z řízeného napájecího zdroje s napětím 6,25 V, které dle výrobce má nejmenší vliv na šířku výstupního pulzu. [\[2\]](#page-55-6) Hallovy senzory byly zapojeny přímo z přípravku Freescale 3PHASELV-KIT. Ty jsou vyvedeny společně s dalšími piny na místě označeném J8, které jsou připraveny pro připojení k Daughter board (mikroprocesorové řízení). Pro jejich využití byla použita redukce, která jednotlivé piny měla fyzicky dále od sebe. Z ní pak piny byly přímo přivedeny na vstupy MC33039. [\[6\]](#page-55-7)

Nyní byl obvod připraven ke spuštění. Měření proběhlo pomocí osciloskopu RIGOL MSO1074Z. BLDC motorek přípravku byl roztočen pomocí vrtačky na dvě různé konstantní otáčky a byl měřen výstup z obvodu MC33039. Šlo zde o prokázání změny střídy výstupního signálu při změně rychlosti a testování, zda obvod není poškozený. Na obr. 29 je vidět průběh nízké rychlosti a na obr. 30 je vidět průběh při vyšší rychlosti.

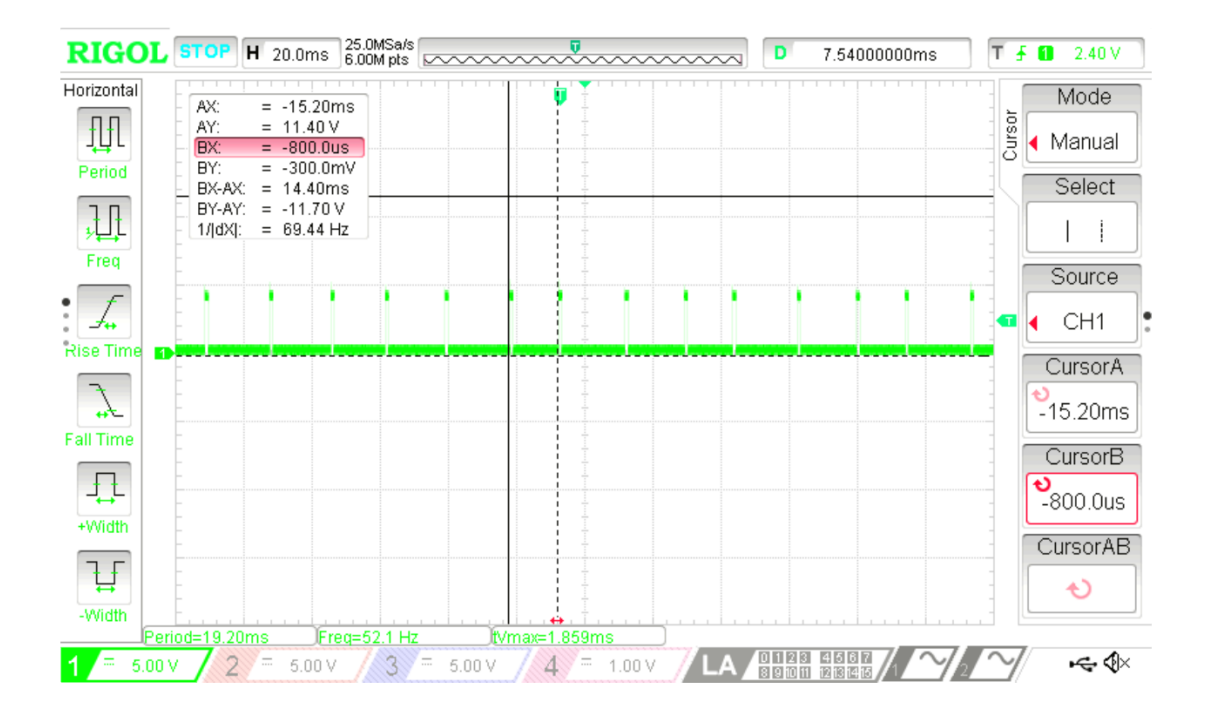

**Obrázek 29: Průběh výstupu z MC33039 při základním zapojení, pomalejší konstantní rychlost**

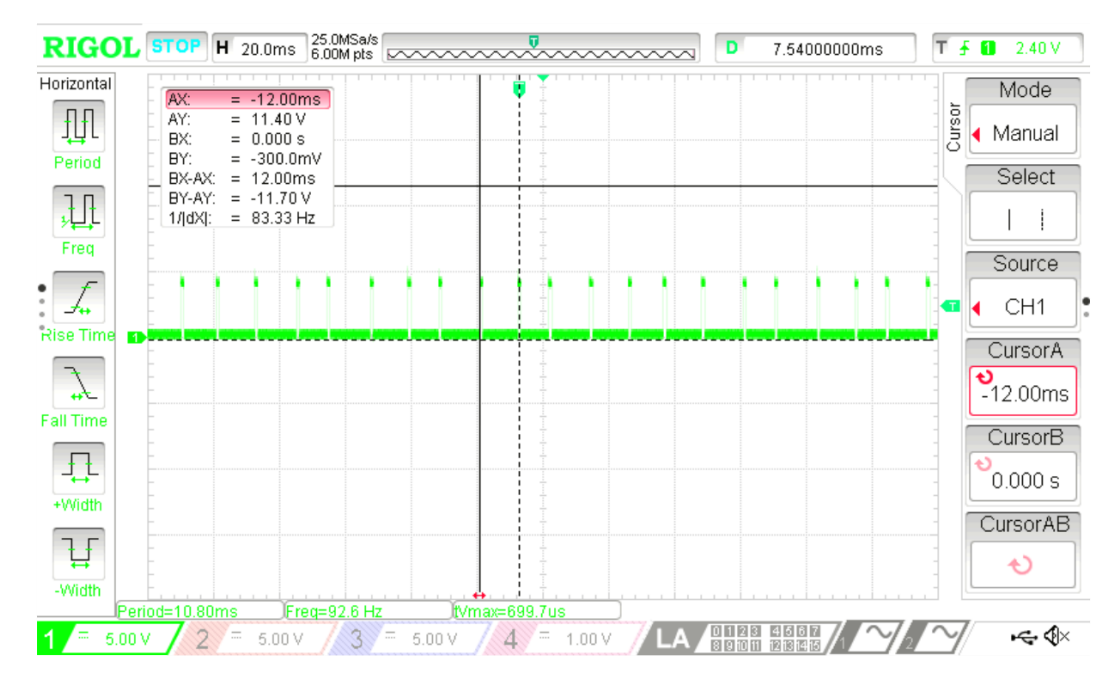

**Obrázek 30: Průběh výstupu z MC33039 při základním zapojení, rychlejší konstantní rychlost**

Obr. 31 je použit z pozdější verze zapojení, tedy dle obr. 37. Kdy motor byl již řízený zmíněným obvodem MC33035 i MC33039. Kanál č. 1 je vstup z Hall. senzoru  $H_A$ , č. 3 je napětí na kondenzátoru C1 a č. 5 je výstup  $f_{\text{OUT}}$  (MC33039). Je zde vidět, že délka pulzu výstupu odpovídá výpočtům a obvod funguje v pořádku.

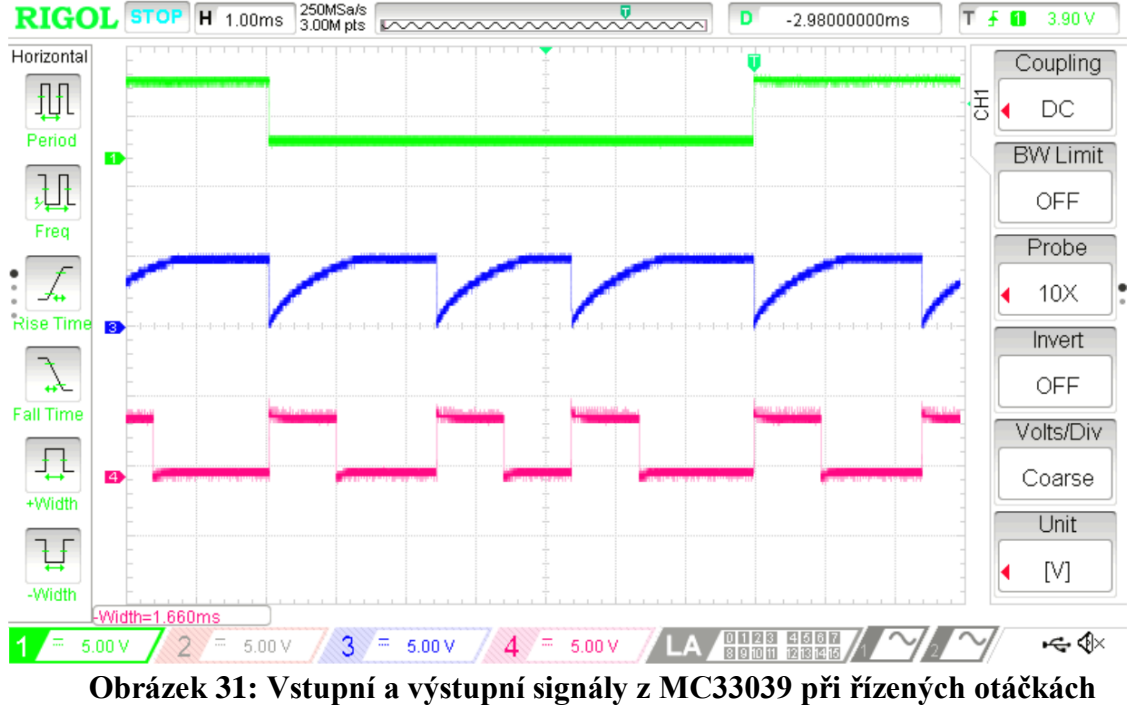

<span id="page-44-0"></span>**přibližně 2 143 RPM**

# <span id="page-45-0"></span>**4.3.2 Regulátor bezkartáčového DC motoru MC33035**

Jádrem celého řídicího obvodu (dle obr. 37) je integrovaný obvod MC33035. V angličtině označován jako Brushless DC Motor Controller. Dostupnost této komponenty byla stejně nepřiznivá jako v předchozím případě. Naštěstí se podařilo najít dodavatele opět mimo Českou republiku. Dodavatel pocházel z Čínské lidové republiky, který nabízel obvod v pouzdru PDIP−24. Díky tomu jsme se vyhnuli výrobě redukce pro tento obvod a mohli jej přímo použít v nepájivém poli.

V této kapitole se budeme tomuto obvodu věnovat. Podrobnější popis však bude rozebrán v kapitole [4.3.3,](#page-48-0) kde budou některé vlastnosti vysvětleny v kontextu zapojení. Jeho anglický název bychom mohli volně přeložit jako regulátor BLDC motoru. Obvod tak slouží k ovládání či řízení BLDC motoru, v závislosti na připojení zpětné vazby. Ta může být realizovaná pomocí integrovaného obvodu MC33039. Zařízení obsahuje i základní vstupy pro vypnutí, brzdy nebo změnu směru otáčení rotoru.

Při použití obvodu MC33035 je možné měnit posun el. fáze ze senzorů na režim 120° a 60°. Není tím myšleno změna el. fáze na samotném vstupu, ale kombinace logiky při otáčení rotoru. Využívá se tohoto u nastavení fázového posunu podle rozmístění Hallových senzorů. Což umožňuje řízení čtyř i tří fázových motorů. V našem případě jsou senzory od sebe vzdáleny 60° fyzických, a tedy dle rovnice [\(3.3\)](#page-23-2) 120° elektrických, proto výsledné zapojení zvolíme v režimu 120° a pin 22 bude uzemněn.

Napájení obvodu V<sub>CC</sub> je na pinu 17. Výrobce uvádí provozní napětí od 10 do 40 V. K tomuto napájení může být připojen i vstup V<sub>C</sub>, který slouží k nastavení výstupního napětí na výstupech pro dolní tranzistory  $(A_B, B_B, C_B)$ . Pracovní napětí na tomto pinu je však od 10 V do 30 V. Horní tranzistory  $(A_T, B_T, C_T)$  jsou realizovány jako otevřený kolektor.

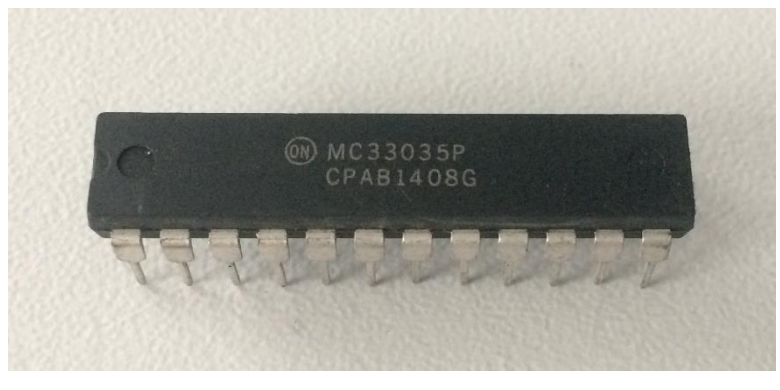

**Obrázek 32: Brushless DC Motor Controller MC33035 v pouzdře PDIP−24**

Již dříve bylo zmíněno, že komutace jednotlivých cívek probíhá na základě výstupů z Hallových senzorů. I zde se tohoto principu využívá. Výstupy z Hallových senzorů jsou přivedeny na piny:  $S_A$ ,  $S_B$ , a  $S_C$ . Na obr. 37 Jsou tyto vstupy označeny  $H_A$ ,  $H_B$  a  $H_C$ . Tyto signály jsou pak přivedeny do vnitřního dekodéru, který na základě kódu ze zmíněných vstupů sepne jednotlivé výstupy pro horní a dolní tranzistory. Podmínkou však je: není chybový stav, zařízení je aktivováno a není zabrzděno. Předpoklad k chybovému stavu by byla např. nepřítomnost rotoru (magnetu na něm) nebo poškození senzorů apod. Pro režim 120° (rotor obsahuje 2 pólové páry), by byl chybový kód na vstupu "000" nebo "111". V takovém případě se dá očekávat jedna z výše uvedených poruch, která v běžném případě nenastane.

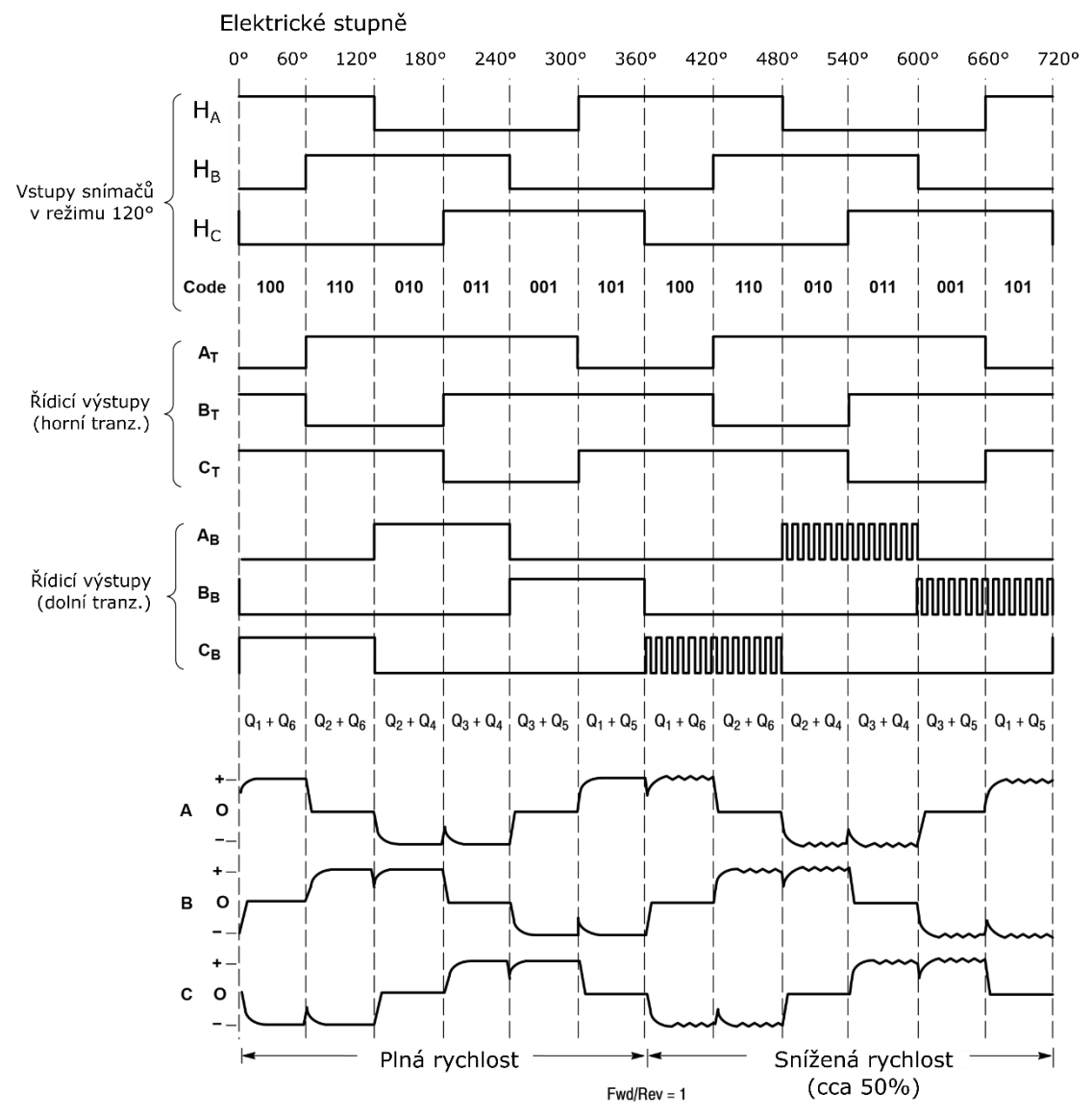

**Obrázek 33: Ilustrace řízení a jednotlivých komutací integrovaného obvodu MC33035, převzato a upraveno z [\[12\]](#page-56-4)**

Výše bylo zmíněno, za jakých podmínek dochází k samotné komutaci. Tedy kdy jsou jednotlivé piny sepnuty. Je nutné podotknout, že logika pro sepnutí horního a dolního výkonového tranzistoru se liší. Pro horní výkonový tranzistor logická 0 znamená sepnuto a 1 rozepnuto. Opačně to platí pro dolní výkonný tranzistor, kdy logická 1 znamená sepnuto.

Na obr. 33 je pak patrná logika pro horní výkonové tranzistory, kdy při jedné komutaci je vždy jeden v logické 0 a ostatní jsou v 1. Obdobně to platí i pro výstup na dolní výkonové tranzistory. Byl zde vysvětlen princip samotné komutace, chybí nám zde však vysvětlit, jakým způsobem se mění rychlost otáček. Zde se využívá PWM, která není uplatněna u horního i dolního výkonového tranzistoru. Používá se pouze u dolních výkonových tranzistorů, kde se pomocí střídy nastavuje střední hodnota napětí na jednotlivé větvi. Při režimu brzdy jsou všechny horní výkonné tranzistory rozepnuty a zároveň všechny dolní tranzistory sepnuty.

Pro zmíněnou PWM je třeba vytvořit vzorkovací kmitočet, a tedy i periodu, kde se bude vlivem žádané hodnoty měnit střída signálu. K tomuto účelu slouží časovací rezistor R15 a kondenzátor C4. Kde obdobně jako v případě MC33039 je délka periody dána rychlostí nabíjení kondenzátoru. Dle doporučení výrobce je vhodné zvolit frekvenci od 20 kHz do 30 kHz. Volbu kondenzátoru a rezistoru jsme provedli na základě obr. 34, kde zvolená frekvence byla 23 kHz. Proto byl rezistor R15 zvolen s odporem 5,1 kΩ a kondenzátor C4 s kapacitou 10 nF. [\[12\]](#page-56-4)

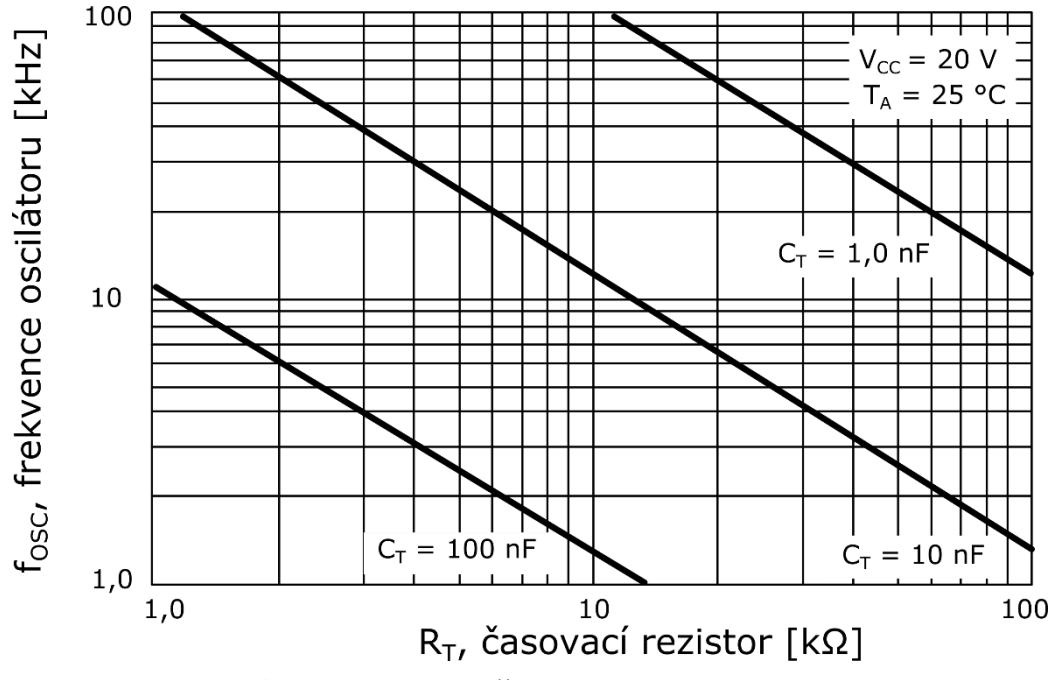

**Obrázek 34: Závislost oscilační frekvence a zvoleném rezistoru a kondenzátoru pro MC3305, převzato a upraveno z [\[12\]](#page-56-4)**

# <span id="page-48-0"></span>**4.3.3 Výsledné zapojení**

V předchozích kapitolách byly popsány hlavní stavební bloky tohoto zapojení. Tím jsou myšleny integrované obvody MC33039 (viz kapitola 4.3.1) a MC33035 (viz kapitola 4.3.2). První zmíněný obvod slouží k poskytnutí zpětné vazby z rotoru a druhý k řízení motoru. Vstupy a výstupy obou obvodů jsou pak připojeny k přípravku Freescale 3PHASELV- KIT. Zjednodušené blokové schéma přípravku je vidět na obr. 35.

Výše zmíněné integrované obvody jsou napájeny napětím 6,25 a 18 V. Při tvorbě výsledného zapojení jsme vycházeli ze zapojení uvedeného u výrobce integrovaného obvodu MC33035 [\[12\].](#page-56-4) To však nepočítalo se zapojením přípravku, ale se zapojením řídicích výstupů přímo k výkonovým tranzistorům pro řízení motoru. Proto bylo třeba toto schéma přizpůsobit této práci. Výsledné schéma zapojení je uvedeno na obr. 37. Jednotlivé vstupy a výstupy byly na přípravek připojeny pomocí konektorů J7a J8, které slouží pro připojení Daughter board destičky. Pro snazší připojení byla použita redukce, která zvětšila mezery mezi piny a umožnila využití propojek pro nepájivé pole. Použití jednotlivých pinů je zobrazeno na obr. 36.

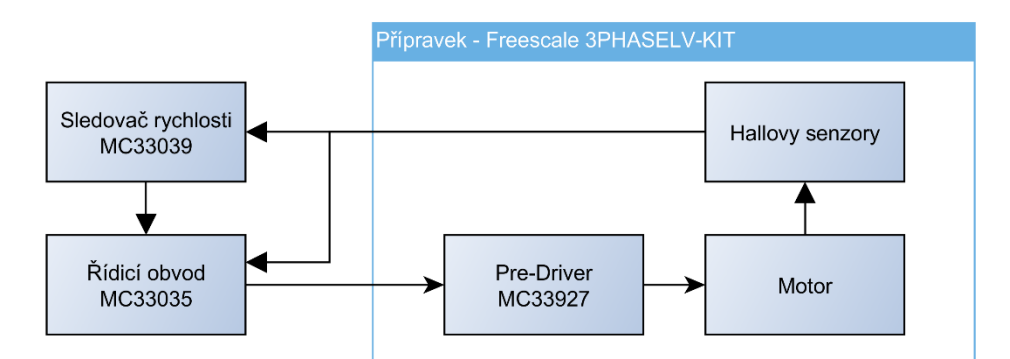

**Obrázek 35: Blokové schéma zapojení (realizace)**

 $J<sub>7</sub>$ 

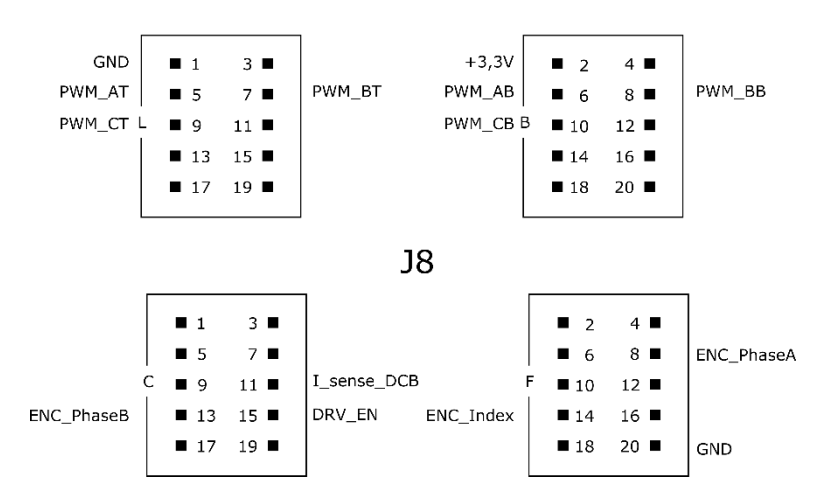

**Obrázek 36: Zapojení jednotlivých vstupů a výstupů na přípravek Freescale 3PHASELV-KIT s využitím redukce**

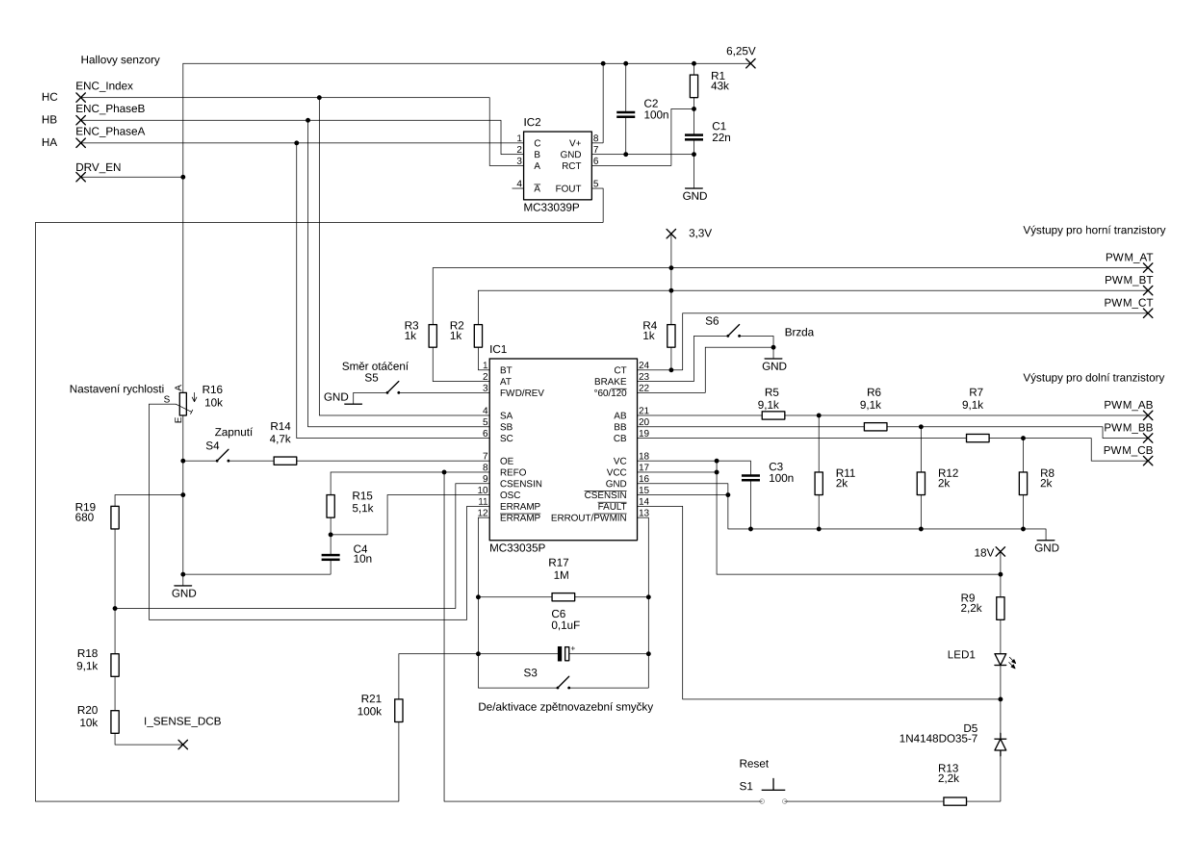

**Obrázek 38: Výsledné schéma zapojení obvodů MC33035 a MC33039** 

<span id="page-49-0"></span>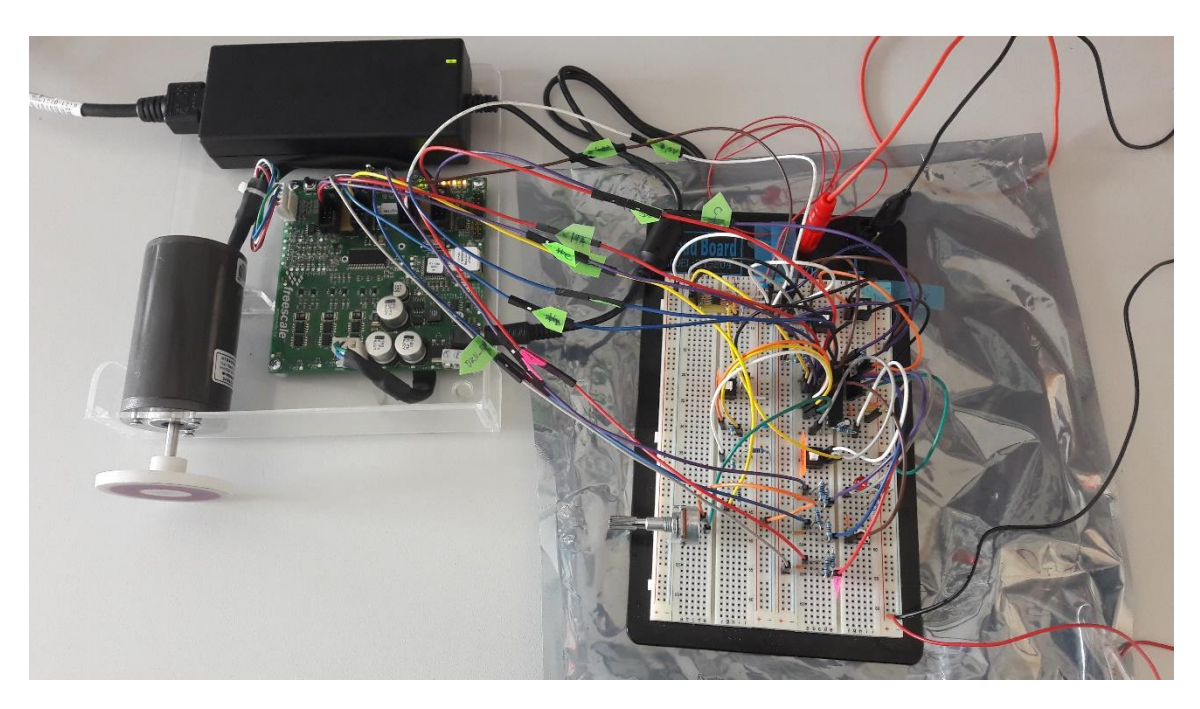

**Obrázek 37: Výsledné fyzické zapojení**

Jedním z prvních úkolů při realizaci bylo přizpůsobit napětí z výstupů MC33035 a přípravku Freescale 3PHASELV-KIT. Jak již bylo zmíněno v kapitole 4.1.1, nejsou zde vyvedeny piny přímo na tranzistory, ale na Pre-Driver MC33927. Tedy zde pracujeme s logickými signály. Výrobce uvádí v dokumentaci [\[20\],](#page-57-1) že vstupní piny mají maximální přípustné napětí 7 V. Logická jednička je od napětí 2 V výše a logická nula je pro hodnoty menší než 1 V. Logika signálu pro sepnutí výkonových horních a dolních tranzistorů je pro Pre-Driver MC33927 i MC33035 stejná.

U výstupních pinů pro horní tranzistory u MC33035 zde nebyl problém s logickou úrovní, jelikož jsou vnitřně implementovány jako otevřený kolektor a stačí zde přivést odpovídající napětí 3,3 V. Situace je však jiná u výstupních pinů pro dolní tranzistory. Ty mají při sepnutém stavu na výstupu napětí V<sub>C</sub> ponížené přibližně o 1 V. Jedno z navrhovaných zapojení bylo přivést napětí  $4 \text{ V}$  na pin  $V_c$ , to však nebylo možné kvůli ochraně podpětí nastavené na 10 V. Vzhledem k zapojení (viz obr. 32) kde na zmíněný pin V<sup>C</sup> je přivedeno napětí 18 V, pak byla vytvořena dělička na napětí přibližně 3 V.

Již dříve bylo zmíněno, že pomocí spínání jednotlivých výkonových tranzistorů ovlivňujeme napětí i proud protékající jednotlivými fázemi motoru. Tento proud je však třeba omezit, aby nedošlo k trvalému poškození zařízení. Integrovaný obvod MC33035 má v sobě ochranu proti nadproudu. Ta je vnitřně realizována pomocí komparátoru, který porovnává proud převedený na úbytek napětí na malém odporu s napětím 100 mV. V případě většího napětí než 100 mV jsou jednotlivé fáze statoru odpojeny od napětí.

Nyní je však otázka, jak toto napětí při nadproudu získat. Pro toto řešení bylo třeba prozkoumat dokumentaci přípravku Freescale 3PHASELV-KIT. Zde výrobce uvádí, že na jednotlivých fázích je připojen rezistor pro měření elektrického proudu v anglické literatuře "shunt resistor". Jedná se o rezistor s malým elektrickým odporem. Ten slouží k nepřímému měření elektrického proudu skrze úbytek napětí na něm. Výrobce zde použil rezistor s elektrickým odporem 0,1 Ω. Výrobce dále uvádí, že je zde implementována ochrana proti nadproudu. Konkrétně při proudu vyšším než 3,75 A dojde k rozepnutí všech výkonových tranzistorů do restartu přípravku.

V našem případě potřebujeme sledovat úroveň proudu dříve, než dojde k ukončení činnosti díky nadproudové ochraně přípravku. Toho je možné dosáhnou například pomocí sledování napětí na pinu přípravku I\_sense\_DCB. Zde probíhá měření napětí opět na rezistoru pro měření elektrického proudu, kde napětí je měřené na diferenciálním stejnosměrném zesilovači s offsetem 1,65 V. Ve výsledku na tomto pinu budeme při maximálním proudu 4 A, měřit napětí 3,3 V. Pokud zde nebude protékat proud, tak výsledné napětí bude 1,65 V. Pro náš účel by stačilo nastavit proudovou ochranu na 3 A. To znamená, že na výstupu I\_sense\_DCB očekáváme napětí 2,89 V. Podle toho jsme vypočítali napěťový dělič z rezistorů (R18, R19 a R20), aby na jeho výstupu bylo napětí 100 mV a více, které se připojí na pin 9 (MC33035).

Dalším úkolem bylo vyřešení již dříve zmíněného dead time, tedy mrtvé doby. Jedná se o ochranu proti zkratu na jedné fázi statoru. Na začátku tohoto problému jsme řešili, zda a jak je třeba nastavit tuto mrtvou dobu. Ta se nastavuje na Pre-Driveru MC33927 pomocí SPI (Serial Peripheral Interface). V dokumentaci přípravku jsme nalezli, že výchozí hodnota pro mrtvou dobu je 15 μs. Dříve jsme odvodili, že jedna komutace (při maximálních otáčkách) trvá 1 ms. Při pohledu na obr. 33 (str. 45), kde jsou vidět sekvence komutací si můžeme všimnout, že výkonový tranzistor v jedné větvi je znovu aktivní až po 2 komutacích. Při porovnání těchto časů je zjevné, že výchozí mrtvá doba je zcela zanedbatelná a není ji třeba měnit.

Rychlost otáček se zde nastavuje pomocí potenciometru úrovní napětí na pinu 11 (MC33035). Na základě tohoto napětí se pak mění střída pulsů, které jsou přiváděny na dolní výkonové tranzistory (resp. právě jeden aktivní) a tím je ovládána rychlost otáček rotoru. Ve výsledném zapojení je přidána zpětná vazba, realizována integrovaným obvodem MC33039, která poskytuje informaci o aktuální rychlosti pomocí úrovně napětí. Tuto zpětnou vazbu však lze vypnout pomocí přepínače S3. Zpětná vazba je připojena na pinech 12 a 13, kde je dále dolnofrekvenční propust. Úroveň napětí ve zpětné vazbě, při které se hřídel začala stabilně otáčet, bylo 0,5 V. Maximální napětí ve zpětné vazbě bylo 6,25 V (ovlivněno řízeným zdrojem napětí). V kapitola [4.2](#page-33-0) bylo zmíněno, že použitý princip neumí brzdit při poklesu žádaných otáček a spoléhá na ztráty, které roztočený motor postupně zabrzdí. Pokud však je třeba ručně motor zabrzdit, je to možné pomocí pinu 23. Při aktivování brzdy se všechny horní tranzistory zavřou a všechny dolní otevřou. Pak jsou všechny fáze uzemněné (zkratované) a na jednotlivých cívkách se naindukují napětí, které vytvoří elektrické proudy s opačnou orientaci. Proudy pak působí proti sobě, a tak motor brzdí.

Reálný přípravek na rozdíl od simulace nemá žádný přímý ukazatel rychlosti. Neměli jsme k dispozici žádný bezkontaktní snímač otáček a bylo třeba přijít s metodou, jak je měřit. Na přípravku bylo možné měřit výstup z Hallových senzoru a toho jsme využili.

Vycházeli jsme ze znalostí motoru, kdy víme:

- jeden pulz (při otáčkách) z Hallova senzoru  $t_H$  trvá 3 komutace,
- jedna fyzická otáčka je 12 komutací (viz kapitola [3.2\)](#page-23-0).

Pro určení otáček za minutu *n*, nám stačí znát délku trvání jednoho pulzu na libovolném Hallově senzoru (umístěném na motoru). Viz rovnice [\(4.7\).](#page-51-0) Při pohledu na zmíněnou rovnici je zřejmé, že přesnost určení rychlosti otáček závisí na přesnosti měření *tH*.

<span id="page-51-0"></span>
$$
n = \frac{3 \cdot 60}{12 \cdot t_H} = \frac{15}{t_H} [RPM]
$$
\n(4.7)

# <span id="page-52-0"></span>**4.4 Srovnání**

V kapitole [4.2](#page-33-0) byla popsána simulace a kapitola [4.3](#page-40-0) se věnovala praktické realizaci. Byl zde popsán vývoj zmíněné simulace, která se postupně přibližovala skutečnému zařízení. Pro srovnání tak byl změřen průběh proudu fází A IsenseA na statoru reálného motoru (viz obr. 40) a průběhy proudů v simulaci (obr. 39). Obojí pro rychlost 4 000 RPM. Pokud obrázky porovnáváme, tak bez občasných špiček jsou hodnoty obdobné.

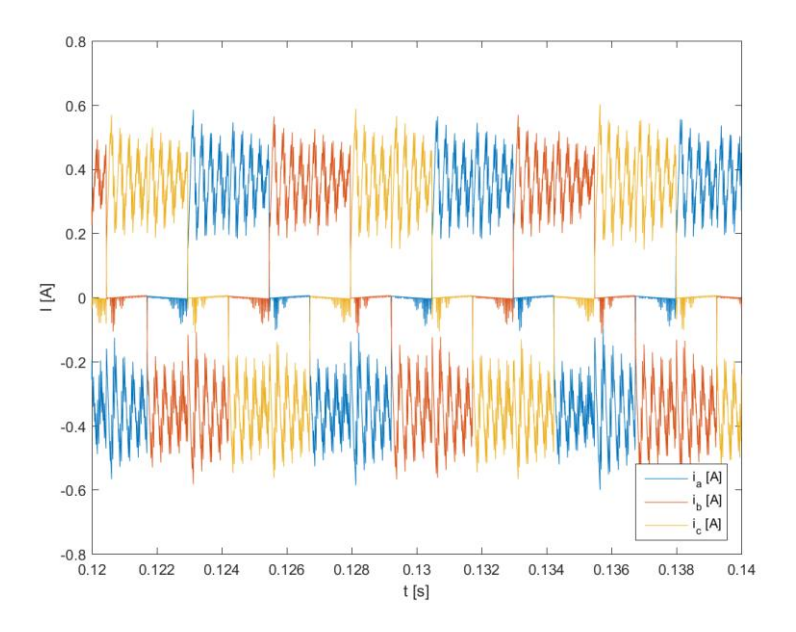

**Obrázek 39: Průběh proudů na statoru motoru v simulaci (4 000 RPM)**

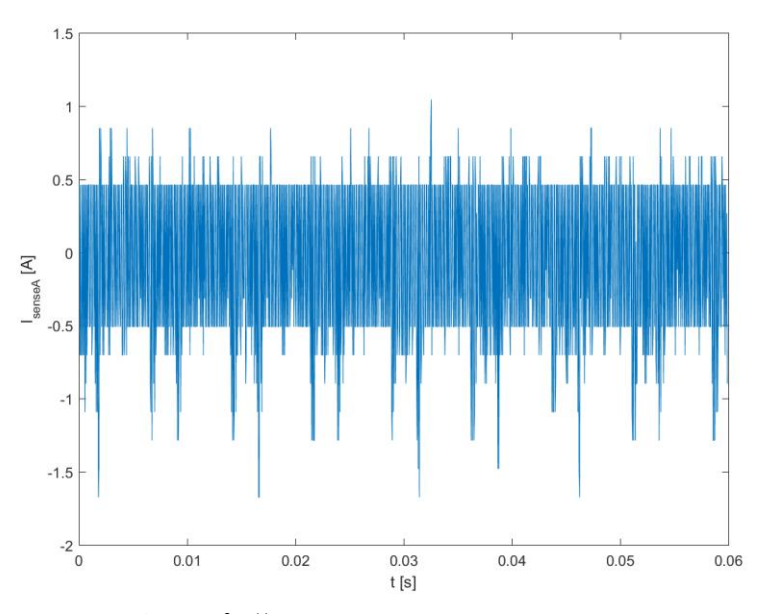

**Obrázek 40: Průběh proudu fází A na statoru motoru LINIX 45ZWN24-40 BLDC Motor (4 000 RPM)**

# <span id="page-53-0"></span>**5.ZÁVĚR**

Zadáním práce bylo řízení synchronních motorů s permanentními magnety. Mezi tento typ motorů patří i zadaný LINIX 45ZWN24-40 BLDC motor. Cílem bylo najít jednoduchou metodu z pohledu řízení i realizaci. Práci lze ji rozdělit na tři hlavní části. V kapitole [2](#page-14-0) jsme se zabývali problematikou samotného motoru, tedy jeho konstrukcí a vlastnosti z toho vyplývající. Byl zde popsán i matematický model tohoto typu motoru.

Druhou části je kapitola [3,](#page-20-0) kde jsme se zabývali řízením tohoto druhu motoru. Uvedeny jsou zde základy metody řízení. V rámci tohoto rozboru jsme se zabývali i částmi, které se tohoto procesu týkají. Jako je například pulzně šířková modulace, střídač nebo Hallův senzor. Dále zde byl vysvětlen princip metody šestikrokové komutace (six-step) v kapitole [3.2.](#page-23-0) Pro bližší seznámení zde byla uvedena varianta s využitím senzorů a varianta bez jejich využití. Jako alternativa šestikrokové komutaci bylo uvedeno vektorové řízení v kapitole [3.3,](#page-26-0) které umožnuje preciznější řízení motoru. Jsou zde vyžadovány složitější výpočty a s tím spojené nároky na výpočetní výkon. Pro vektorové řízení se předpokládá využití mikrokontroléru. Zadáním bylo nalézt řešení s ohledem na jednoduchost. Tento požadavek lépe splňuje šestikroková komutace (six-step), jelikož se jedná principiálně o jednodušší metodu. Použitý přípravek Freescale – 3PHASELV-KIT obsahuje Hallovy senzory a díky jejich přítomnosti je vhodnější využít varianty šestikrokové komutace se senzory.

Poslední kapitola se zabývá samotnou realizací. Pro realizaci byl použit přípravek Freescale – 3PHASELV-KIT. Ten je popsán v kapitole [4.1.](#page-27-1) Obsahuje BLDC motor LINIX 45ZWN24-40. Zde jsme narazili na problém s dokumentací, kde nebyly uvedeny všechny parametry potřebné pro zprovoznění simulace. Ty byly následně změřeny a dopočteny. Tato problematika je rozvedena v kapitole [4.1.2.](#page-29-0) Pro lepší představu o řízení výše uvedeného motoru byla použita simulace. Tou se zabývá kapitola [4.2.](#page-33-0) V ní jsou zobrazeny jednotlivé průběhy motoru. Pro řízení otáček byl využit PI regulátor. Ten bylo třeba znovu navrhnout a upravit parametry.

Poslední velká kapitola [4](#page-27-0) se věnuje realizaci řízení BLDC motoru na výše zmíněném přípravku. První část je věnována samotnému přípravku a motoru LINIX 45ZWN24-40, který obsahuje. V kapitole [4.1.2](#page-29-0) jsme se zabývali i parametry, které výrobce neuvádí. Je zde uveden i postup jejich získání. To vše bylo potřeba pro simulaci chování zmíněného motoru. Samotné simulaci, jejímu postupnému vývoji i návrhu PI regulátoru otáček se věnovala kapitola [4.2.](#page-33-0) Chování simulace pak bylo přizpůsobeno chování integrovaného obvodu MC33035, který otáčky motoru na přípravku řídil. Tomuto obvodu i jeho zapojení se pak věnuje kapitola [4.3.](#page-40-0)

Výsledkem byla úspěšná realizace řízení BLDC motoru na přípravku Freescale – 3PHASELV-K pomocí diskrétních součástek a integrovaných obvodů MC33035 a MC33039. S přípravkem a schématem zapojení, které tato práce obsahuje se jedná o skutečně jednoduchou realizaci. Nutno však podotknout, že samotná realizace nebyla zdaleka tak přímá, jak se na první pohled může zdát.

Samotné řízení s obvodem MC33035 má i své slabosti a mezi ně patří absence řízení zpomalování. Zde se spoléhá na ztráty, které motor postupně (relativně rychle) zastaví. Jistou nevýhodou lze považovat absenci programovatelné části, to však zaleží na úhlu pohledu. Snadno můžeme tuto nevýhodu považovat za výhodu, pokud by zařízení mělo být záměrně jednoúčelové nebo bychom se chtěli vyhnout programovým testům.

Simulace má snahu být věrná reálné situaci, ale jsou zde rozdíly. Například způsob získávání zpětné vazby o rychlosti. Pro srovnání simulace i reálného motoru byly hodnoty proudu na statoru obdobné při stejných otáčkách 4 000 RPM.

# **Literatura**

- <span id="page-55-3"></span>[1] BLDC Sensorless Reference Design Using MC56F8006. *Freescale Semiconductor Technical Information Center* [online]. Chandler, 2009, (DRM108), 48 [cit. 2018-11-24]. Dostupné z: <https://www.nxp.com/docs/en/reference-manual/DRM108.pdf>
- <span id="page-55-6"></span>[2] Closed Loop Brushless Motor Adapter: MC33039. *ON Semiconductor* [online]. 2012, 8 [cit. 2018-12-14]. Dostupné z: https://www.onsemi.com/pub/Collateral/MC33039-D.PDF
- <span id="page-55-2"></span>[3] ČERNÝ, Jan. *Mikrokontrolérem řízený regulátor třífázového BLDC motoru* [online]. Praha, 2015 [cit. 2018-11-10]. Dostupné z: https://dspace.cvut.cz/handle/10467/61755. Diplomová práce. České vysoké učení technické v Praze. Vedoucí práce Tomáš Tep.
- <span id="page-55-5"></span>[4] FAJKUS, Petr. *Matematický model synchronního motoru s permanentními magnety* [online]. Vysoké učení technické v Brně. Fakulta elektrotechniky a komunikačních technologií, 2011 [cit. 2018-11-10]. Dostupné z: http://hdl.handle.net/11012/204. Diplomová práce. Vysoké učení technické v Brně. Fakulta elektrotechniky a komunikačních technologií. Ústav výkonové elektrotechniky a elektroniky. Vedoucí práce Petr Huták.
- <span id="page-55-0"></span>[5] Freescale Semiconductor. In: *Wikipedia: the free encyclopedia* [online]. San Francisco (CA): Wikimedia Foundation,2018 [cit. 2018-11-13]. Dostupné z: [https://cs.wikipedia.org/wiki/Freescale\\_Semiconductor](https://cs.wikipedia.org/wiki/Freescale_Semiconductor)
- <span id="page-55-7"></span>[6] FRGAL, Petr. 3-Phase BLDC/PMSM Low- Voltage Motor Control Drive: User Manual. Rev. 0, 1/2009. In: FREESCALE SEMICONDUCTOR. *3-phase BLDC/PMSM Low-Voltage Motor Control Kit, 770-26449 Rev A* [CD]. Denver: Freescale Semiconductor Literature Distribution Center, [ca. 2009].
- <span id="page-55-4"></span>[7] GIERAS, Jacek *F. Permanent magnet motor technology: design and applications* [online]. 3rd ed. Boca Raton: CRC Press, 2010 [cit. 2018-11-23]. ISBN 978-1-4200-6440-7. Dostupné z: https://www.google.cz/url?sa=t&rct=j&q=&esrc=s&source=web&cd=1&ved=2ah UKEwjW04\_JmuveAhXLL8AKHautDHQQFjAAegQIBRAC&url=https%3A%2 F%2Fwww.researchgate.net%2Ffile.PostFileLoader.html%3Fid%3D5916ac245b 49523d143b0c12%26assetKey%3DAS%253A493445925924865%25401494658 084441&usg=AOvVaw3Kah4e-FDCth7\_oU\_kLRsi
- <span id="page-55-1"></span>[8] HOŘAVA, Jan. Skalární versus vektorové řízení synchronních motorů [online]. Vysoké učení technické v Brně. Fakulta strojního inženýrství, 2009 [cit. 2018-11-10]. Dostupné z: http://hdl.handle.net/11012/6447. Bakalářská práce. Vysoké učení technické v Brně. Fakulta strojního inženýrství. Ústav mechaniky těles, mechatroniky a biomechaniky. Vedoucí práce Vladimír Hubík.

<span id="page-56-7"></span>[9] KADANÍK, Petr. Řízení asynchronního motoru bez použití mechanického čidla rychlosti. *KadaWeb*[online]. Praha: Ing. Petr KADANÍK, 1998 [cit. 2018-11-09]. Dostupné z:

http://pohony.kadanik.cz/PDFs/publikace/kada001\_nfo\_clanek\_brno\_98.pdf

- <span id="page-56-2"></span>[10] LIBICHER, Radek. *Návrh regulátoru otáček pro BLDC motor použitý pro quadrocopter* [online]. Vysoké učení technické v Brně. Fakulta elektrotechniky a komunikačních technologií, 2016 [cit. 2018-11-17]. Dostupné z: http://hdl.handle.net/11012/38599. Diplomová práce. Vysoké učení technické v Brně. Fakulta elektrotechniky a komunikačních technologií. Ústav automatizace a měřicí techniky. Vedoucí práce Libor Veselý.
- <span id="page-56-5"></span>[11] MAZAL, Ctibor. *Aktuátory pro vzdušný průzkumný prostředek* [online]. Vysoké učení technické v Brně. Fakulta elektrotechniky a komunikačních technologií, 2013 [cit. 2018-12-10]. Dostupné z: http://hdl.handle.net/11012/27866. Bakalářská práce. Vysoké učení technické v Brně. Fakulta elektrotechniky a komunikačních technologií. Ústav automatizace a měřicí techniky. Vedoucí práce Vlastimil Kříž.
- <span id="page-56-4"></span>[12] MC33035, NCV33035: Brushless DC Motor Controller. *ON Semiconductor* [online]. Denver: ON Semiconductor, 2014 [cit. 2018-11-10]. Dostupné z: https://www.onsemi.com/pub/Collateral/MC33035-D.PDF
- <span id="page-56-0"></span>[13] Permanent Magnet Synchronous Motor Control. *Freescale Semiconductor* [online]. 2012, 3 [cit. 2018-11-09]. Dostupné z: https://cache.freescale.com/files/industrial/doc/brochure/BBPRMMAGSYNART. pdf
- <span id="page-56-1"></span>[14] PETRUŠKA, Ľubomír. *Model synchronního motoru* [online]. Vysoké učení technické v Brně. Fakulta elektrotechniky a komunikačních technologií, 2008 [cit. 2018-11-9]. Dostupné z: http://hdl.handle.net/11012/2498. Bakalářská práce. Vysoké učení technické v Brně. Fakulta elektrotechniky a komunikačních technologií. Ústav automatizace a měřicí techniky. Vedoucí práce Libor Veselý.
- <span id="page-56-3"></span>[15] Pulse-width modulation. In: *Wikipedia: the free encyclopedia* [online]. San Francisco (CA): Wikimedia Foundation, 2018 [cit. 2018-11-23]. Dostupné z: [https://en.wikipedia.org/wiki/Pulse](https://en.wikipedia.org/wiki/Pulse-width_modulation)width modulation
- <span id="page-56-6"></span>[16] RIPKA, Pavel. *Senzory a převodníky*. Praha: Vydavatelství ČVUT, 2005. ISBN 80-010-3123-3.
- <span id="page-56-8"></span>[17] ROUBÍČEK, Ota. Elektrické motory a pohony: příručka techniky, volby a užití vybraných druhů. Praha: BEN - technická literatura, 2004. ISBN 80-730-0092-X.
- <span id="page-57-4"></span>[18] Simulink PWM-Generator block. *Blog Embedded* [online]. 8. 5. 2016 [cit. 2019-04-6]. Dostupné z: https://blog.embedded.pro/simulink-pwm-generatorblock/
- <span id="page-57-2"></span>[19] SUSTEK, Pavel. BLDC Motor Control with HallSensors Driven by DSC: using TWR-56F8257 and TWR-MC-LV3PH Boards. *Freescale Semiconductor Technical Information Center* [online]. 2011, (AN4413), 28 [cit. 2019-03-11]. Dostupné z: https://www.nxp.com/docs/en/applicationnote/AN4413.pdf
- <span id="page-57-1"></span>[20] Three-Phase Field Effect Transistor Pre-Driver. *Freescale Semiconductor Literature Distribution Center* [online]. 2007, 44 [cit. 2018-11-10]. Dostupné z: <https://www.nxp.com/docs/en/data-sheet/MC33927.pdf>
- <span id="page-57-5"></span>[21] Two Chip Solution for Brushless Motor Controller Design. *ON Semiconductor* [online]. 2012, (AN1046/D rev.6), 9 [cit. 2019-03-14]. Dostupné z: <https://www.onsemi.com/pub/Collateral/AN1046-D.PDF>
- <span id="page-57-0"></span>[22] YEDAMALE, Padmaraja. Brushless DC (BLDC) Motor Fundamentals. *Microchip Technology* [online]. 2003, 20 [cit. 2018-11-10]. Dostupné z: <http://ww1.microchip.com/downloads/en/appnotes/00885a.pdf>
- <span id="page-57-3"></span>[23] ZOLFAGHARI, Mahdi. BLDC motor control. *Mathworks: File Exchange* [online]. 2014 [cit. 2018-11-10]. Dostupné z: https://www.mathworks.com/matlabcentral/fileexchange/48351-bldc-motorcontrol

# **Obsah přiloženého DVD**

- Dokumentace od výrobce
- Simulace
- Videozáznam otáček BLDC motoru přípravku
- Výsledky z měření